# **МІНІСТЕРСТВО ОСВІТИ І НАУКИ УКРАЇНИ**

#### **Сумський державний університет**

Факультет технічних систем та енергоефективних технологій Кафедра прикладної гідроаеромеханіки

> «До захисту допущено» Завідувач кафедри \_\_\_\_\_\_\_\_\_\_\_ Сотник М. І.  $\frac{1}{2023 \text{ p.}}$

#### **КВАЛІФІКАЦІЙНА РОБОТА на здобуття освітнього ступеня магістра**

зі спеціальності 131 «Прикладна механіка»,

освітньо-професійної програми «Гідравлічні машини, гідроприводи та гідро пневмоавтоматика»)

на тему: «Насос нафтовий магістральний НМ 300-850» (Oil magistral pump NM 300-850»

Здобувача групи ГМм-21 Карпенко Ярослав Олександрович

Кваліфікаційна робота містить результати власних досліджень. Використання ідей, результатів і текстів інших авторів мають посилання на відповідне джерело.

\_\_\_\_\_\_\_\_\_\_\_\_\_\_ Карпенко Я. О.

(підпис)

Керівник доцент каф. ПГМ, канд. техн. наук, доцент Колісніченко Е.В.\_\_\_\_\_\_\_\_\_\_\_

(підпис)

# Міністерство освіти і науки України Сумський державний університет Кафедра прикладної гідроаеромеханіки

**Спеціальність** 131 «Прикладна механіка»

**Освітня програма** «Гідравлічні машини, гідроприводи та гідропневмоавтоматика

ЗАТВЕРДЖУЮ

Завідувач кафедри

прикладної гідроаеромеханіки

\_\_\_\_\_\_\_\_\_\_\_\_\_\_Сотник М.І.

«  $\qquad \qquad$  » 2023 р.

#### **ЗАВДАННЯ**

#### **на кваліфікаційну роботу магістра**

Карпенку Ярославу Олександровичу

**1 Тема роботи:** «Насос нафтовий магістральний НМ 300-850» (Oil

затверджена наказом по університету від "\_\_\_"\_\_\_\_\_\_\_\_\_\_\_\_\_\_ р.  $N_2$ 

# **2 Термін здачі студентом закінченої роботи** 15.12.2023

# **3 Вихідні дані до роботи:**

Подача  $Q = 300 \text{ m}^3/\text{rod}$ , напір Н = 850 м, частота обертів ротора  $n = 3000$  об/хв., густина робочої рідини  $\rho = 900$  кг/м<sup>3</sup>, кількість ступенів – 8.

# **4 Зміст розрахунково-пояснювальної записки (перелік питань, що їх належить розробити):**

ідравлічні розрахунки (робочого колеса, напрямного апарату, гідроп'яти, підводу, відводу); озрахунки на кавітацію; озрахунки з вибору електродвигуна; озрахунки на міцність.

# **5 Перелік графічного матеріалу (з точним зазначенням обов'язкових креслень):**

теоретичне креслення РК проміжної ступені, креслення РК, креслення напрямного апарату, креслення секції, cкладальне креслення насоса, монтажне креслення насоса, креслення ротора насоса, креслення деталей, 3-D креслення робочого колеса.

# **6 Перелік додаткових розділів до кваліфікаційної роботи та закріплених за ними консультантів**

Календарний план

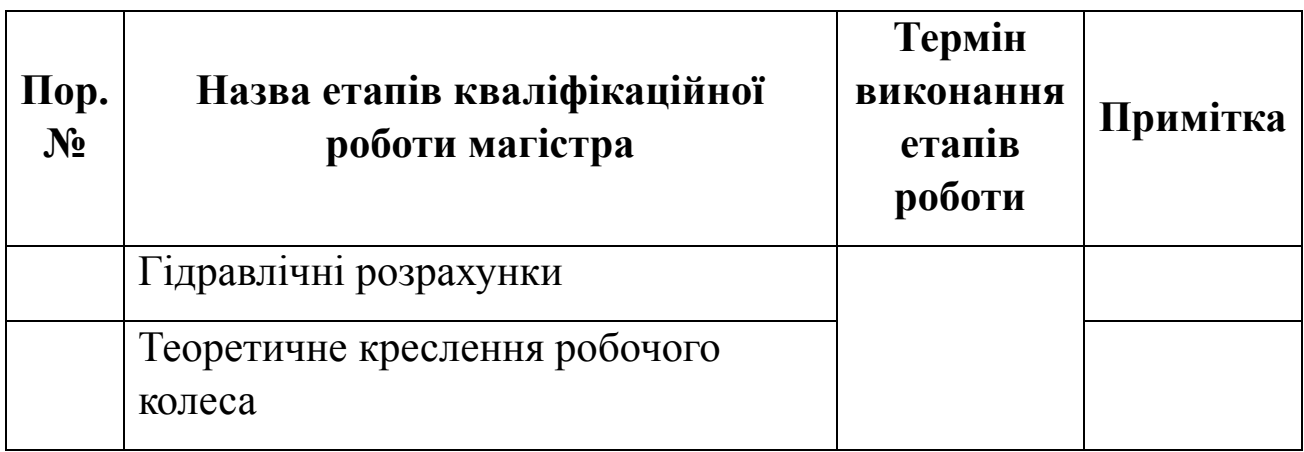

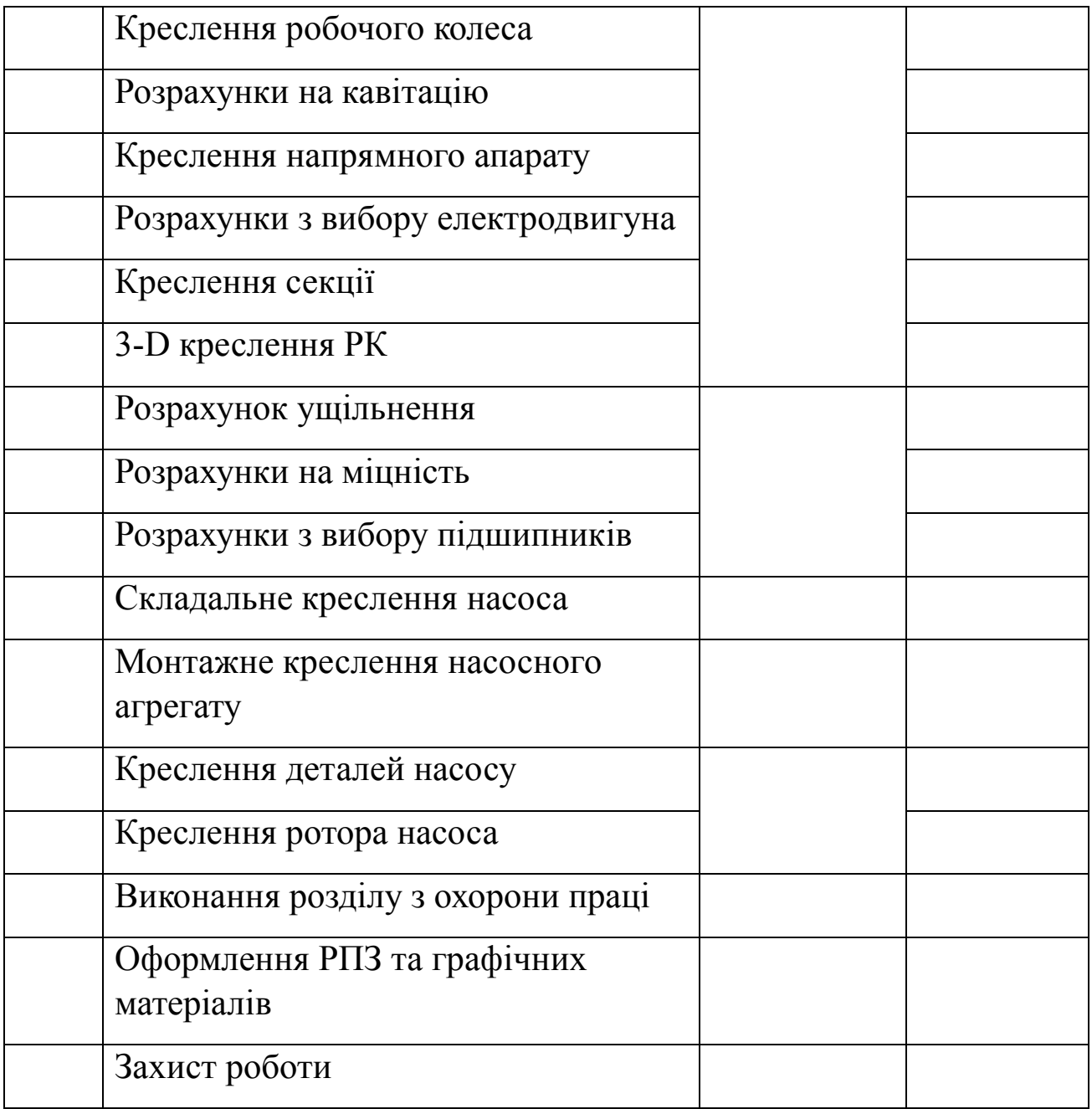

Дата видачі завдання: 10.09 2023 р.

Студент \_\_\_\_\_\_\_\_\_\_\_\_\_\_ Карпенко Я.О.

(підпис)

К е  $p$  $\frac{1}{1}$ в н и к (підпис)

<span id="page-4-0"></span>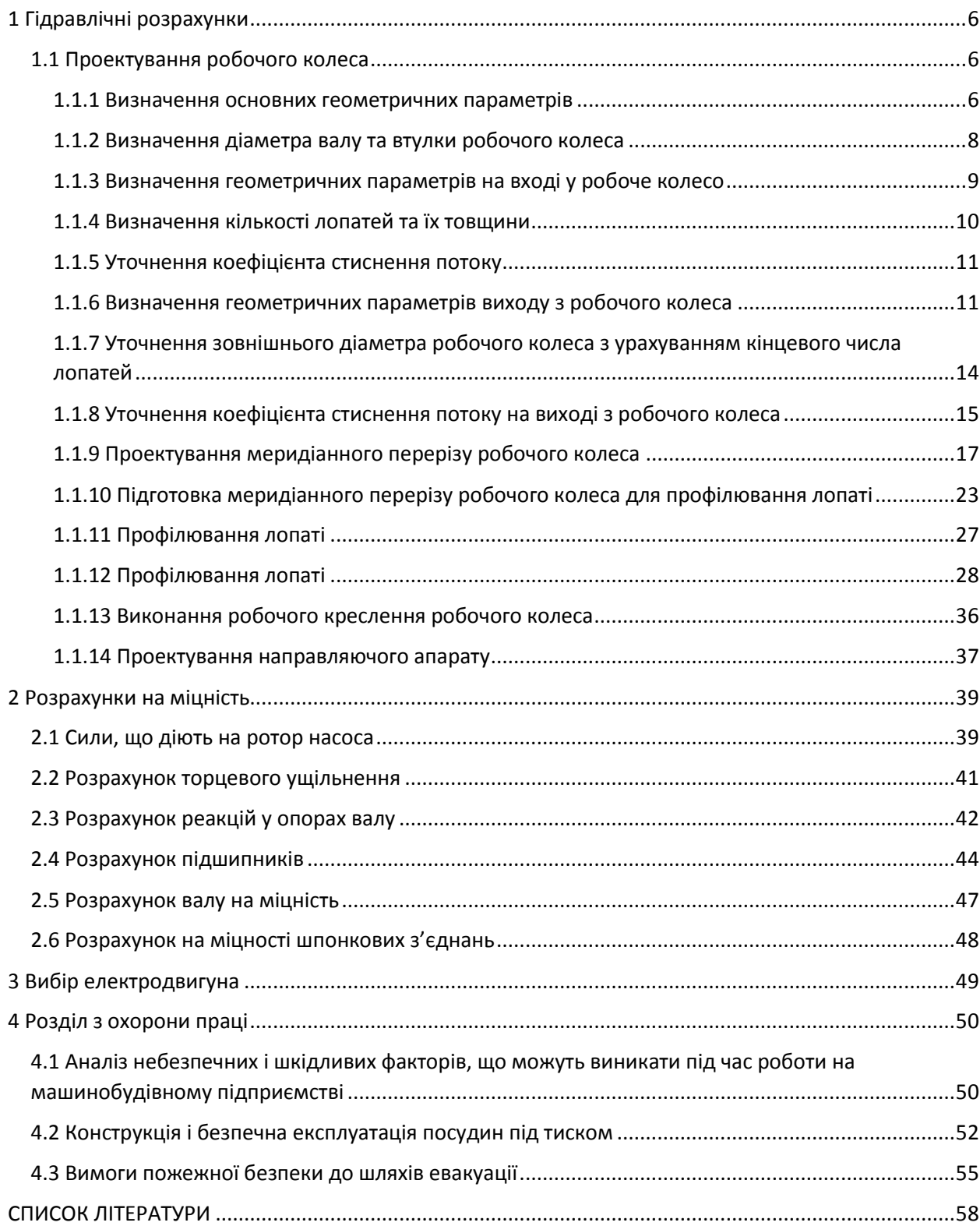

# **Зміст**

# **1 Гідравлічні розрахунки**

## **1.1 Проектування робочого колеса**

## **Визначення основних геометричних параметрів**

<span id="page-5-1"></span><span id="page-5-0"></span>Усі розрахунки даного розділу проводилися за методикою [22].

Меридіанний переріз робочого колеса відцентрового насоса на рис. 1  $\beta_2$ 

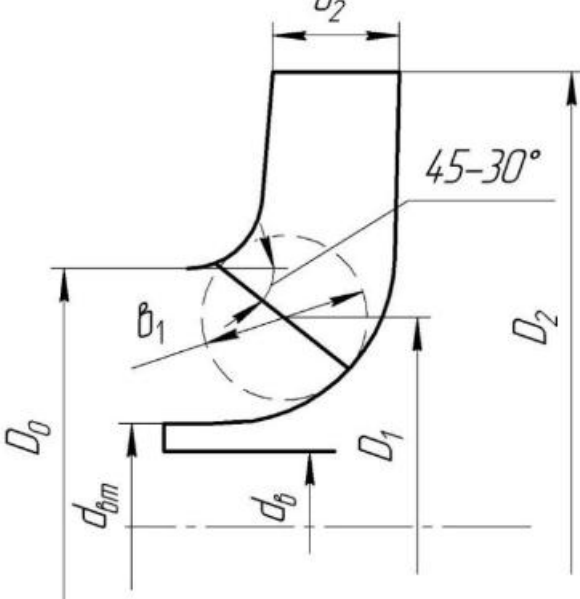

Рисунок 1.1 – Меридіанний переріз робочого колеса відцентрового насоса

# **Вихідні дані для розрахунку**

При проектуванні робочого колеса застосовуються такі вихідні дані:

ип робочого колеса: однопотокове  $(\alpha = 1)$ , двопотокове  $(\alpha = 2)$ ; устина перекачуваної рідини  $\rho = 900$ , кг/м<sup>3</sup>; о д а

=

```
\mathbf{\hat{a}}.<br>Н
    \mathbf{\mathop{g}}и кількості ступенів i=7<del>Q</del>′=Qα=300 м3/год,
    \mathbf{\overline{a}}і
    м
Коефіцієнт швидкохідності
    ри кількості ступенів i = 8
```

$$
n_s = \frac{3,65n\sqrt{\frac{Q'}{3600}}}{\left(\frac{H}{i}\right)^{0.75}} = \frac{3,65 \cdot 3000 \cdot \sqrt{\frac{300}{3600}}}{\left(\frac{850}{8}\right)^{0.75}} = 96
$$

ри кількості ступенів  $i = 9$ 

$$
n_s = \frac{3,65n\sqrt{\frac{Q'}{3600}}}{\left(\frac{H}{i}\right)^{0.75}} = \frac{3,65 \cdot 3000 \cdot \sqrt{\frac{300}{3600}}}{\left(\frac{850}{9}\right)^{0.75}} = 104
$$

Приймаємо

=  $8s = 96$ .

Приведений діаметр робочого колеса знаходиться за формулою Суханова, мм:

 $D1_{\pi} = K_{\text{BX}}30'3600n \cdot 103,$  (1.2)

де  $K_{\text{BX}} = 3.5 - 5.0 -$  коефіцієнт вхідної воронки робочого колеса.

Більші значення  $K_{\text{B}x}$  беруться для збільшення кавітаційних х

а

$$
\frac{p}{a}
$$

 $D_{1\text{np}} = 4.25 \cdot$ 300 3600 ∙ 3000  $\frac{3}{2} \left| \frac{300}{2600 \cdot 3000} \cdot 10^3 \right| = 128.7$  MM

к т Об'ємний ККД визначається за формулою

$$
e \quad \eta o \delta = 11 + 0.68 \cdot ns - 23 = 11 + 0.68 \cdot 96 - 23 = 0.969 \tag{1.3}
$$

р Подача робочого колеса

$$
{}^{H}_{C} \qquad \rho_{P.K.} = \frac{Q'\eta}{\theta} = 3000,969 = 309,6 \text{ m3/rod} \tag{1.4}
$$

 $_{\rm T}$  Гідравлічний ККД

и к пг=1-0,421дD1пр-0,1722=1-0,421д128,7-0,1722=0,888

Внутрішній механічний ККД

$$
p \t\t m/211+820 \cdot ns-2=11+820 \cdot 96-2=0,918
$$
\n
$$
p \t\t (1.6)
$$
\n
$$
p \t\t (1.6)
$$
\n
$$
q
$$

<span id="page-7-0"></span>Повний ККД насоса

де  $\eta_r$  – гідравлічний ККД; (1.7)

 $\eta_{\rm M}^{\prime}$  - внутрішній механічний ККД;

 $\eta_M$  – зовнішній механічний ККД.

Зовнішній механічний ККД беремо:  $\eta_M = 0.95 - 0.99$  (меньші значення беруться для малих потужностей).

 $n = 0.969 \cdot 0.888 \cdot 0.918 \cdot 0.99 = 0.782$ 

 $=$ 

Споживана потужність насоса (Вт), визначається за формулою

 $=$ 

3600 (1.8) де = 9,81 м/с <sup>2</sup> – прискорення вільного падіння. = 900 ∙ 9,81 ∙ 300 ∙ 850 <sup>3600</sup> <sup>∙</sup> 0,782 <sup>=</sup> <sup>799728</sup> Вт

Теоретичний напір робочого колеса, м:

$$
HT = H\eta r = 8500,888 = 957 \,\mathrm{m} \tag{1.9}
$$

#### **Визначення діаметра валу та втулки робочого колеса**

У першому наближенні діаметр валу мм, визначається з розрахунку на кручення за формулою

$$
dB = 3M \cdot 1030.2 \cdot \tau \tag{1.10}
$$

$$
\overline{A}
$$

е  $N_{max} = 1.1 \cdot N$  – максимальна потужність насоса, Вт; =  $\sqrt{\tau_{\rm w}} = 10 - 30$  МПа – занижене максимальне напруження на кручення (менші значення беремо для консольних насосів).

$$
N_{max} = 1,1 \cdot 799728 = 879700 \text{ Br}
$$
  
=  
879700.30 $\pi$ .300 $\theta$ =2801.6 H-M (1.11)  

$$
d_{B} = \sqrt[3]{\frac{2801.6 \cdot 10^{3}}{0.2 \cdot 15}} = 97,75 \text{ m}
$$

<span id="page-8-0"></span>Отримане значення діаметра округляють до стандартного у більшу сторону

$$
d_{\rm B}=100~{\rm nm}
$$

Діаметр валу втулки, мм, орієнтовно вибирають з виразу

вт=1,2−1,25в=1,2−1,25∙100=120−125 мм (1.12)

Приймаємо

$$
d_{\rm{bt}}=120\ \rm{mm}
$$

#### **Визначення геометричних параметрів на вході у робоче колесо**

Діаметр вхідної воронки робочого колеса, мм, визначають за формулою

$$
D0 = D1 \pi p^2 + d \pi^2 = 128,72 + 1202 = 174,96 \text{ mm} \tag{1.13}
$$

Отримане значення округляємо до цілого значення у більшу сторону.

$$
D_0=175\ \mathrm{mm}
$$

Швидкість потоку на вході у робоче колесо

0=4∙р.к.360002−вт2=4∙309,636001752−1202=6,75 м/с

Далі задаються положення вхідної кромки, яка, як правило розміщується в зоні повороту потоку з осьового напрямку у радіальний під кутом 45º-30º до осі насоса (аналогічно робочим к

<sup>о</sup> Орієнтовно  $D_1$  беруть таким, що дорівнює  $0,8D_0$ 

$$
DI = 0,8D0 = 0,8.175 = 140 \text{ mm}
$$
 (1.15)

е

с З а н

в и  $\rm \beta$ о к

В

 $\overline{\mathbf{p}}$ —<br>О .<br>Н г<br>К ұ

р а д

м о

$$
R1 = D12 = 70 \text{ MM} \tag{1.16}
$$

м а і д вхідну кромку виконують криволінійною та виносять у вхідну e<br>B й Для збільшення антикавітаційних характеристик робочого колеса

$$
V'_{1m} = V_0 = 6.75 \, \text{m/c}
$$

<span id="page-9-0"></span>При вході потоку на лопать меридіанна складова абсолютної швидкості збільшується та визначається за формулою:

$$
V1m=\Psi 1V1m'
$$
 (1.17)

де  $\Psi_1 = 1,15 - 1,3$  - коефіцієнт стиснення потоку на вході.

$$
V_{1m} = 1.25 \cdot 6.75 = 8.44 \text{ m/c}
$$

У загальному випадку кут потоку на вході, град, розраховують з трикутника швидкостей за формулою:

$$
\beta 1\Pi = arctgV1mU1 - V1U\tag{1.18}
$$

де  $U_1 = \frac{\pi D_1 n}{60}$  $\frac{B_1 n}{60}$  – переносна швидкість на вході у робоче колесо, м/с;

 $V_{1U}$  – колова складова абсолютної швидкості на вході у робоче колесо, м/с.

$$
U1 = \pi D1n60 = 3,14.0,14.300060 = 22 \text{ m/c}
$$
 (1.19)

У консольних насосах  $V_{1U} = 0$ . У насосах типу Д потік входить у робоче колесо з деякою початковою циркуляцією, тому  $V_{1U} \neq 0$ . При цьому момент швидкості  $K_1 = V_{1U} R_1$  може бути визначений з виразу

$$
K1 = 0.06.3Qp.\kappa.2n36002\tag{1.20}
$$

Тоді для насосів типу Д швидкість  $V_{1U}$  визначається за виразом:

$$
V1U=0,12.3Qp.\kappa.2n36002D1\tag{1.21}
$$

Тоді

$$
\beta 1\Pi = arctgV1mU1 = arctg8,4422 = 20,8^{\circ} \tag{1.22}
$$

Кут нахилу лопаті на вході у робоче колесо, град:

$$
\beta 1 = \beta 1 \Pi + \Delta \beta \tag{1.23}
$$

Ц

е

й

к

# $\beta_1 = 20.8 + 3.2 = 24^{\circ}$

у т **Визначення кількості лопатей та їх товщини** Більша частина відцентрових насосів різних розмірів та коефіцієнтів швидкохідності з високими техніко-економічними

п

- о
- в и

<span id="page-10-0"></span>показниками має число лопатей  $z = 5 - 8$ . У деяких випадках число лопатей зменшують до 1-3

П

р Товщину лопаті робочого колеса призначають з технологічних и міркувань. Орієнтовно беремо товщину лопаті на вході у робоче й к

.<br>М а є м<br>9 Товщина лопаті на вході з робочого колеса s<sub>1</sub> береться такою, що а<br>Я  $\sharp$ орівнює  $s_1$ , а до середини лопаті плавно зростає.

м с П е

#### р<br>Ө **块**  $\sharp$ .<br>51=2−10 мм при 21=150−500 мм <del>*51=∠–10* мм/при*не*ння коефіцієнна стиснення потоку<br>И</del>

 $\frac{M}{M}$  Після вибору числа лопатей та їх товщини уточнюють значення  $\Psi'_1$ а за формулою

$$
\epsilon \qquad \Psi I'=11-z \cdot s12\pi R1 \sin\beta 1 \tag{1.24}
$$

<sup>м</sup> Повинна бути забезпечена умова  $|\Psi'_1 - \Psi_1| \le 0.01$ . Якщо ця умова не виконується, то роблять друге наближення, задаючись  $\Psi_1'' = \Psi_1'$ ,  $S_{\text{H3H4}}$  дел $S_{\text{H4H}}$  потім  $\beta_{1\Pi}$  та  $\Delta\beta$  (див. п. 1.3). Обчислення п

о 1-е наближення

$$
\frac{\mathbf{B}}{\mathbf{B}}
$$

т

о

$$
1 - \frac{7}{2\pi \cdot 70 \sin 24^{\circ}}
$$
  
11.241 1.251 - 0.000 < 0.01

$$
\begin{array}{c|c}\np & & & & \\
\text{so} & & & & \\
\text{so} & & & & \\
\end{array}
$$
\n
$$
|1,241 - 1,25| = 0,009 < 0,01
$$

 $\Psi_1' =$ 

ю Ширину робочого колеса, м, на вході знаходяться з виразу

т ь 1=р.к.113600=309,63,14∙0,14∙8,44∙3600=0,023 м

1

7 ∙ 5

 $= 1,241$ 

#### , **Визначення геометричних параметрів виходу з робочого колеса**

 $\overline{\mathbf{\mu}}$ о насосів. Беремо у першому наближенні  $V_{1U} = 0$  і  $V_{1U} = 0.5U_2$ . Тоді и Попереднє значення зовнішнього діаметра робочого колеса може бути визначене спрощено з основного рівняння роботи лопатевих колова швидкість на виході з робочого колеса

$$
U2' = gHT0, 5 = 9,81.95780, 5 = 48,45
$$
 (1.26)

а діаметр на виході з робочого колеса при нескінченному числі лопатей:

$$
D2' = 60U2'\pi n = 60.48,453,14.3000 = 0,309 \text{ m}
$$
 (1.27)

Кінцеве значення  $D_2$  визначають з урахуванням поправки на кінцеве число лопатей.

Меридіанна швидкість без урахування стиснення на виході з робочого колеса

$$
V2m' = 0.5 - 1.0V1m'
$$
 (1.28)

Менші значення беруть у тому випадку, коли для полегшення в

$$
V2m' = 0.75 \cdot V1m' = 0.75 \cdot 6.75 = 5.06
$$
 M/c

д л швидкостей у залежно від прийнятого значення  $V'_{2m}$  таким чином, в щоб отримати бажане відношення відносних швидкостей на вході та а н Кут на виході з робочого колеса β<sup>2</sup> визначають з трикутника

$$
\overset{\text{a}}{\text{a}}
$$

і

н я виході з робочого колеса;  $\mu_B$  де  $\Psi_2 = 1.05 - 1.1$  – коефіцієнт стиснення потоку лопатями на =

 $\frac{X}{H}$ и х  $W1W2\infty\Psi 2\Psi 1V2m'V1m'sin\beta 1$  (1.29)  $W1W2\infty\Psi 2\Psi 1V2m'V1m'sin\beta 1$  (1.29)  $W_1$  – відносна швидкість на вході у робоче колесо;

е о д нескінченному числі лопатей.  $\overline{Q}$  $W_{2\infty}$  - відносна швидкість на виході з робочого колеса при

$$
\begin{array}{ll}\n\ddot{\phi} \\
\hline\nM^2W^2\infty: W^2\infty\Psi^2W^2W^2M^2m^2\lim\sin\beta 1 & (1.29) \\
\ddot{\phi} \\
\hline\n\ddot{\phi} \\
\hline\n\ddot{\phi} \\
\hline\n\ddot{\phi} \\
\hline\n\ddot{\phi} \\
\hline\n\ddot{\phi} \\
\hline\n\ddot{\phi} \\
\hline\n\ddot{\phi} \\
\hline\n\ddot{\phi} \\
\hline\n\ddot{\phi} \\
\hline\n\ddot{\phi} \\
\hline\n\ddot{\phi} \\
\hline\n\ddot{\phi} \\
\hline\n\ddot{\phi} \\
\hline\n\ddot{\phi} \\
\hline\n\ddot{\phi} \\
\hline\n\ddot{\phi} \\
\hline\n\ddot{\phi} \\
\hline\n\ddot{\phi} \\
\hline\n\ddot{\phi} \\
\hline\n\ddot{\phi} \\
\hline\n\ddot{\phi} \\
\hline\n\ddot{\phi} \\
\hline\n\ddot{\phi} \\
\hline\n\ddot{\phi} \\
\hline\n\ddot{\phi} \\
\hline\n\ddot{\phi} \\
\hline\n\ddot{\phi} \\
\hline\n\ddot{\phi} \\
\hline\n\ddot{\phi} \\
\hline\n\ddot{\phi} \\
\hline\n\ddot{\phi} \\
\hline\n\ddot{\phi} \\
\hline\n\ddot{\phi} \\
\hline\n\ddot{\phi} \\
\hline\n\ddot{\phi} \\
\hline\n\ddot{\phi} \\
\hline\n\ddot{\phi} \\
\hline\n\ddot{\phi} \\
\hline\n\ddot{\phi} \\
\hline\n\ddot{\phi} \\
\hline\n\ddot{\phi} \\
\hline\n\ddot{\phi} \\
\hline\n\ddot{\phi} \\
\hline\n\ddot{\phi} \\
\hline\n\ddot{\phi} \\
\hline\n\ddot{\phi} \\
\hline\n\ddot{\phi} \\
\hline\n\ddot{\phi} \\
\hline\n\ddot{\phi} \\
\hline\n\ddot{\phi} \\
\hline\n\ddot{\phi} \\
\hline\n\ddot{\phi} \\
\hline\n\ddot{\phi} \\
\hline\n\ddot{\phi} \\
\hline\n\ddot{\phi} \\
\hline\n\ddot{\phi} \\
\hline\n\ddot{\phi} \\
\hline\n\ddot{\phi} \\
\hline\n\ddot{\phi} \\
\hline\n\ddot{\phi} \\
\hline\n\ddot{\phi} \\
\hline\n\ddot{\phi} \\
\hline
$$

ь ш и 1  $\mu$  1.7 – Survantie *EI*, *no.* 1 рафтна Survantie 7.<br>Наведена на рис. 29.1 V2m'V1m'sin $\beta$ 1 (1.29)  $\Psi$  2 $\Psi$  1 $V$ 2 $m$ ' $V$ 1 $m$ ' $\sin$  $R$ 1 (1.29)

Для підвищення напору  $\beta_2$  може бути більшим, але при цьому складніше отримати повільно спадаючу напірну характеристику.

<span id="page-13-0"></span>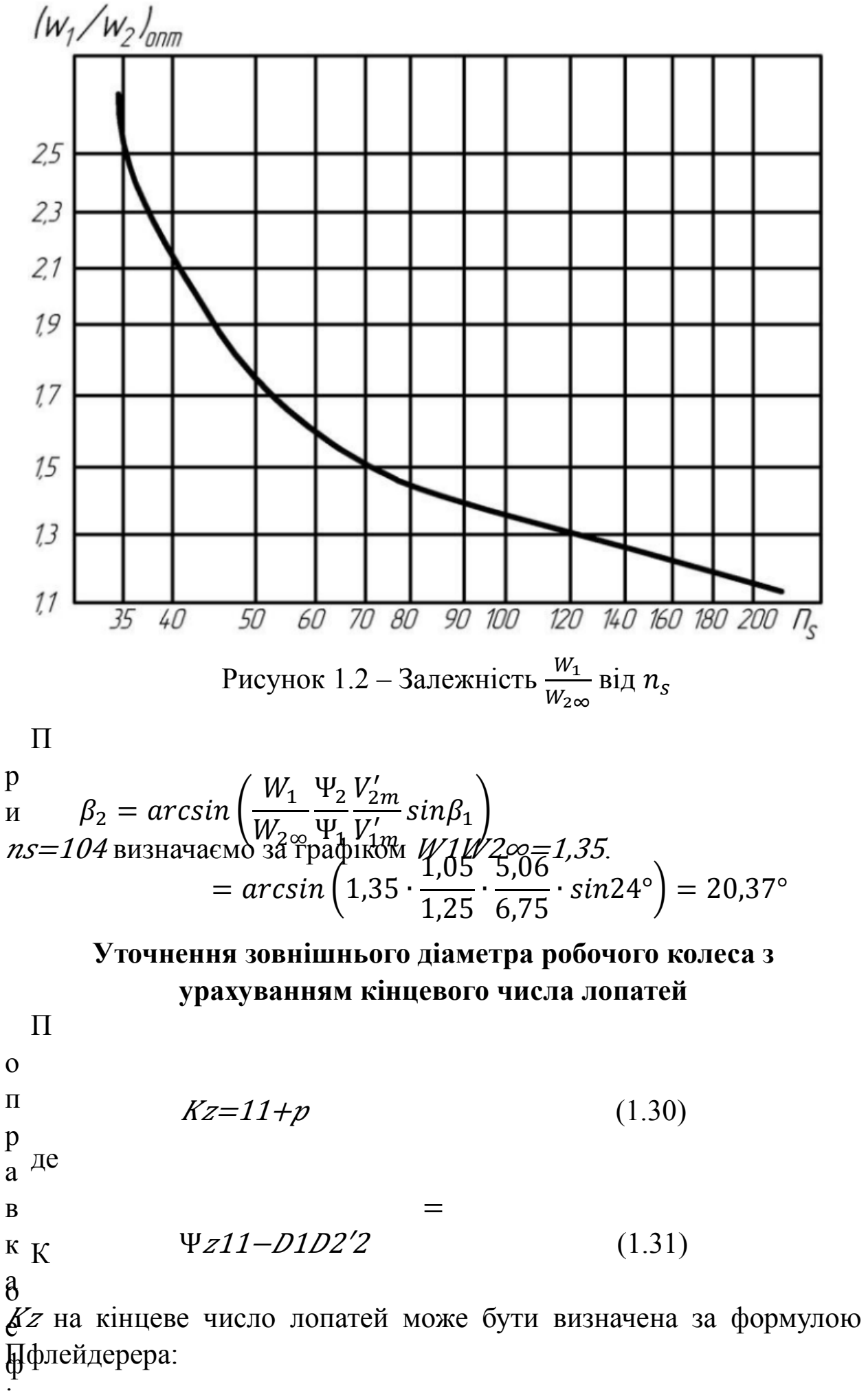

і

<span id="page-14-0"></span> $n_s$  < 1.50

де менші значення $0.65+\sqrt{0.6}$ ыруться для правильно розрахованих робочих коліс із лопатевими відводами;

 $=$ 

$$
\Psi = 0.6 + 0.6 \sin 20.37^{\circ} = 0.81
$$
  

$$
p = 2 \frac{\Psi}{z} \frac{1}{1 - \left(\frac{D_1}{D_2'}\right)^2} = 2 \cdot \frac{0.81}{7} \cdot \frac{1}{1 - \left(\frac{140}{309}\right)^2} = 0.291
$$
  

$$
K_z = \frac{1}{1 + p} = \frac{1}{1 + 0.291} = 0.775
$$

Теоретичний напір РК при нескінченному числі лопатей

$$
HT\in H\eta \Gamma KZ \cdot 8 = 8500,888 \cdot 0,775 \cdot 8 = 154 \text{ m} \tag{1.33}
$$

Меридіанна швидкість на виході з урахуванням стиснення

$$
V2m = \Psi 2V2m' = 1,05.5,06 = 5,3 \, \text{m/c}
$$
 (1.34)

Колова швидкість на вході з робочого колеса

$$
U2 = V2m2tg\beta2 + V2m2tg\beta22 + gHT\infty + V1UU1 = 5,062tg20,37^{\circ} + tg20,37^{\circ}2 + 9,81 \cdot 12358 + 0 = 46,35 \text{ m/c}
$$
 (1.35)

Уточнений діаметр робочого колеса

$$
D2=60U2\pi n=60.46,353,14.3000=0,295 \text{ M} \tag{1.36}
$$

# **Уточнення коефіцієнта стиснення потоку на виході з робочого колеса**

П

\ni

\nc

\nψ*2′=11−*z*·*s*2*πD*2*sin*β2*

\nц

\nд

\nПри цьому повинно забезпечити умову |Ψ′<sub>2</sub> − Ψ′<sub>2</sub>| ≤ 0,01. Якщо ця умова не виконується, то виконують друге наближення, задаючи

\nУ 2″=Ψ*2′*, визначаються *V2m*, β2 та *D*2. Обчислення повторюють, 
$$
\Gamma
$$

\nβ 1-е наближення

\nК

\nИ

\na

\na

\nH

\nβ

$$
\Psi_2' = \frac{1}{1 - \frac{7 \cdot 5}{\pi \cdot 295 \cdot \sin 20,37^\circ}} = 1,121
$$
  
|1,121 - 1,05| = 0,071 > 0,01

2-е наближення

$$
V_{2m} = \Psi_2 V_{2m}' = 1,121 \cdot 5,06 = 5,7 \text{ m/c}
$$
\n
$$
\beta_2 = \arcsin\left(\frac{W_1}{W_{2\infty}} \frac{\Psi_2 V_{2m}'}{\Psi_1 V_{1m}'} \sin \beta_1\right)
$$
\n
$$
= \arcsin\left(1,35 \cdot \frac{1,121}{1,241} \cdot \frac{5,06}{6,75} \cdot \sin 24^\circ\right) = 21,96^\circ
$$
\n
$$
\Psi = 0,6 + 0,6 \sin 21,96^\circ = 0,822
$$
\n
$$
p = 2 \frac{\Psi}{z} \frac{1}{1 - \left(\frac{D_1}{D_2'}\right)^2} = 2 \cdot \frac{0,822}{7} \cdot \frac{1}{1 - \left(\frac{140}{309}\right)^2} = 0,296
$$
\n
$$
K_z = \frac{1}{1 + p} = \frac{1}{1 + 0,296} = 0,772
$$
\n
$$
H_{T\infty} = \frac{H}{\eta_\Gamma K_z} = \frac{850}{0,888 \cdot 0,772} = 1240 \text{ m}
$$
\n
$$
U_2 = \frac{V_{2m}}{2tg\beta_2} + \sqrt{\left(\frac{V_{2m}}{2tg\beta_2}\right)^2 + gH_{T\infty} + V_{1U}U_1}
$$
\n
$$
= \frac{5,7}{2tg21,96^\circ} + \sqrt{\left(\frac{5,7}{2tg21,96^\circ}\right)^2 + 9,81 \cdot \frac{1240}{8} + 0} = 46,76 \text{ m/c}
$$
\n
$$
D_2 = \frac{60U_2}{\pi n} = \frac{60 \cdot 46,76}{3,14 \cdot 3000} = 0,298 \text{ m}
$$
\n
$$
\Psi_2' = \frac{1}{\pi \cdot 298 \cdot \sin 21,96^\circ}
$$
\n
$$
|1,058 - 1,05| = 0,008 \le 0,01 - \text{ymosa BIKOH} \text{yETEGR}
$$

Ширина робочого колеса визначається за формулою:

<span id="page-16-0"></span>2=р.к.223600=309,63,14∙0,298∙5,7∙3600=0,016 м

#### **Проектування меридіанного перерізу робочого колеса**

Форма меридіанного перерізу лопатевого колеса залежить від розташування втулки робочого колеса. Робочі колеса відцентрових насосів можуть бути із заглибленою або висунутою втулкою (рис. 3).

Рисунок 1.3 – Форма меридіанного перерізу робочого колеса:

а – робоче колесо консольного насоса;

б – робоче колесо насоса із прохідним валом.

Колесо з висунутою втулкою (рис. 3 б) застосовуються у

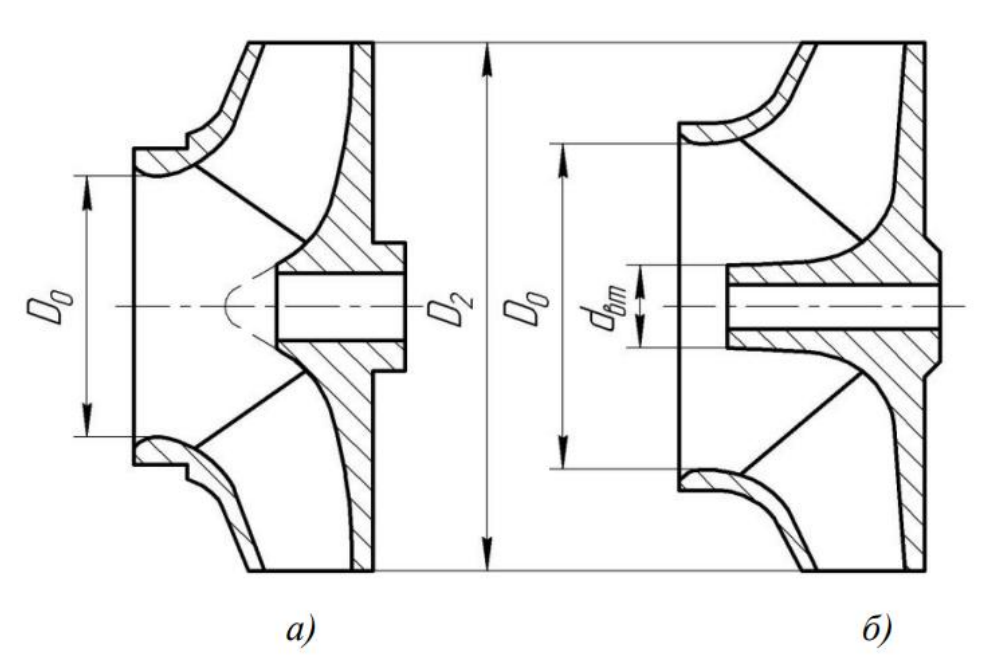

одноступінчастих та багатоступінчастих насосах з прохідним валом та у шнеко-відцентрових насосах. Для таких коліс діаметр вхідної горловини визначається з формулою

#### $D0=D1\pi p^2 + d^2p^2$  (1.39)

З урахуванням конструктивних рішень вибирають положення втулки, намічають контур меридіанного перерізу колеса, керуючись при цьому такими рекомендаціями:

онтури меридіанного перерізу повинні бути плавно накресленими. Кожна зі стінок утворюються двома відрізками прямих, з'єднаних одним або декількома радіусами;

ахил стінок на вході (див. рис. 4)  $\gamma_1 = \gamma_2 = 0 - 5^{\circ}$ . Можливі в

и ри виборі окреслень стінок необхідно уникати надмірного п збільшення осьового розміру робочого колеса, так і значного а його зменшення. У першому випадку будемо мати нераціональне д збільшення довжини, а отже, і маси колеса; у другому внаслідок малого радіуса  $R_{\Pi}$  (рис. 4 а) виникає небезпека відриву потоку и в

**уто неу а оромального**°, переной, поточної частини робочого колеса д повинна плавно зростати від входу до виходу. На графіку зміни п спрямована приблизно за бісектрисою кута [3]. Необхідно е зауважити, що робоче колесо з розширеною вхідною воронкою р тут не розглядаються. (рис. 5) найкращі результати дає вигнута крива  $F = f(l)$ ,

Місцеве розширення меридіанного перерізу колеса на повороті д компенсується стисненням перерізу лопатями, які, як правило, розп<sup>и</sup> чинаються у цій зоні. Рекомендується використовувати .<br>розпарення, виконане переважно за рахунок збільшення радіуса о кривизни покривного диска колеса. Це сприяє зменшенню ї  $\rm _C^1$ нерівномірності розподілу швидкості на повороті, що в свою чергу сприяє зниженню гідравлічних втрат у колесі.

 $\mathbf{T}$ і н к и . Я к п р а в и

л о

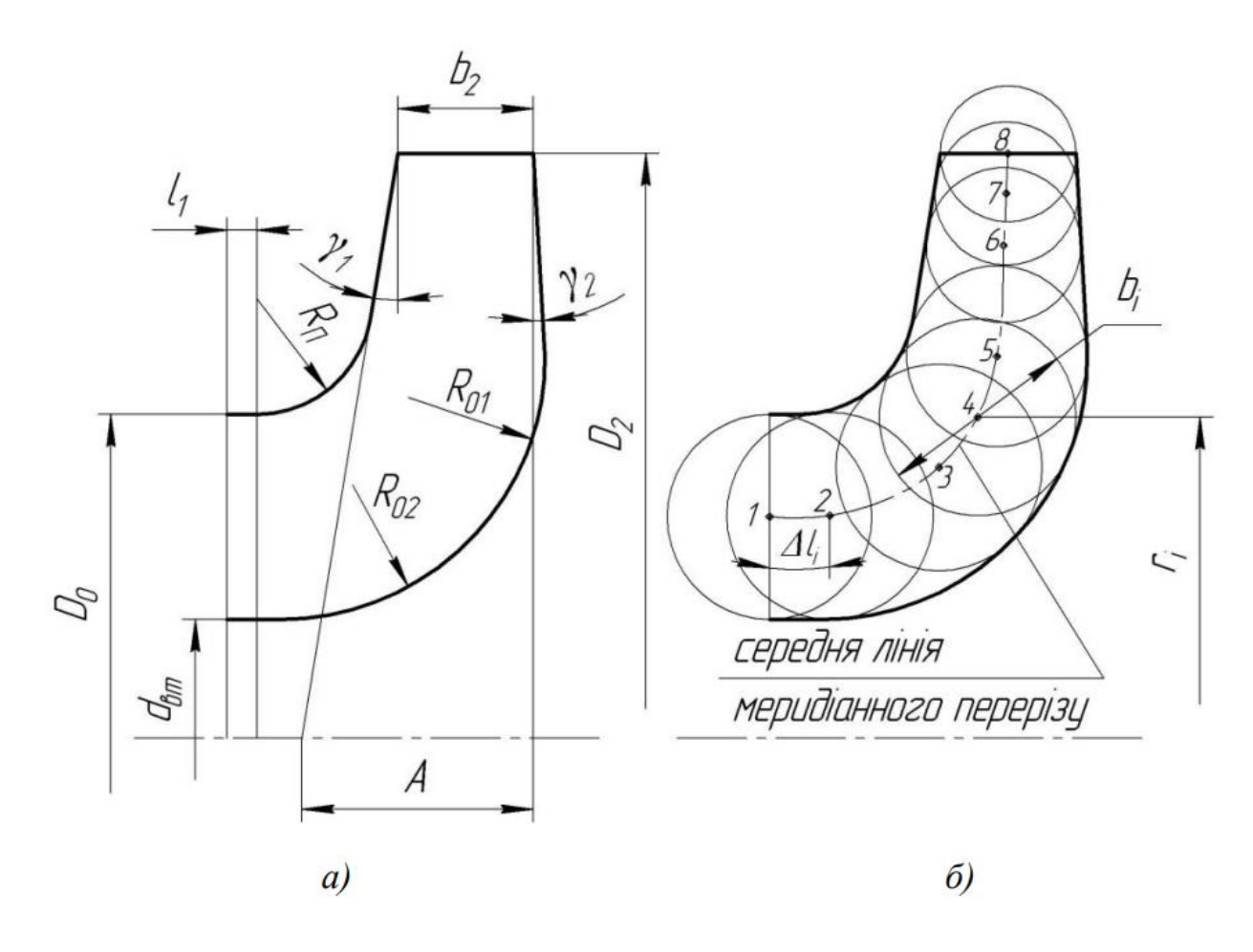

Рисунок 1.4 – До меридіанного перерізу

Метод послідовних наближень використовується для знаходження контурів меридіанного перерізу. Спочатку намічають приблизні контури перерізу, рекомендуючись орієнтуватися на існуючі робочі колеса з аналогічним коефіцієнтом швидкохідності.

Для визначення характеру зміни площі нормального перерізу поточної частини наміченого меридіанного перерізу, будується графік F=f(l), де l - відстань вздовж середньої лінії меридіанного перерізу колеса від входу до виходу. У намічений меридіанний переріз колеса вписують тонкі лінії від входу до виходу, враховуючи густоту в зоні повороту потоку. Центр першого кола розташовують на лінії, проведеній перпендикулярно до осі колеса через точку, що розташована на відстані l<sub>i</sub> від центра дуги радіусом R<sub>П</sub>. Центр останнього кола розташовують на лінії, яка визначається зовнішнім діаметром колеса.

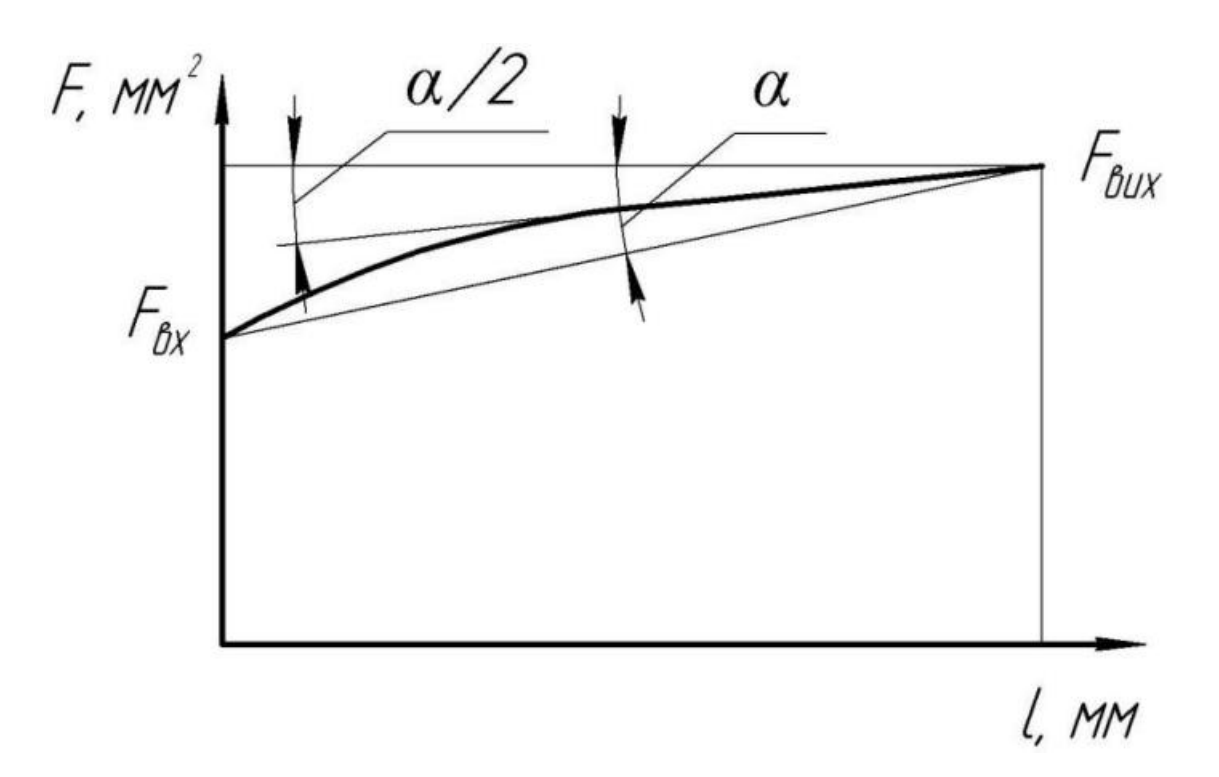

Рисунок 1.5 – Рекомендований графік зміни площ меридіанного перерізу робочого колеса

З'єднуючи центри описаних кіл плавною лінією, отримують середню геометричну лінію меридіанного перерізу. Центри вписаних кіл нумеруються цифрами 1, 2, 3, … від входу до виходу.

Далі обчислюють площі нормальних перерізів:

очаткового (на вході у робоче колесо):

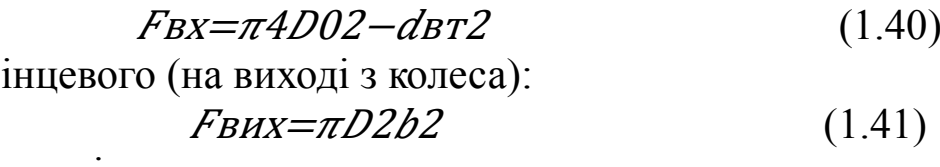

- проміжних:

$$
Fi=2\pi ribi\tag{1.42}
$$

де  $r_i$  – відстань від осі колеса до центра вписаного кола;

 $b_i$  – діаметр вписаного кола.

Величина  $r_i$  та  $b_i$  визначаються з креслення.

Результати обчислень зводяться до таблиці 1.

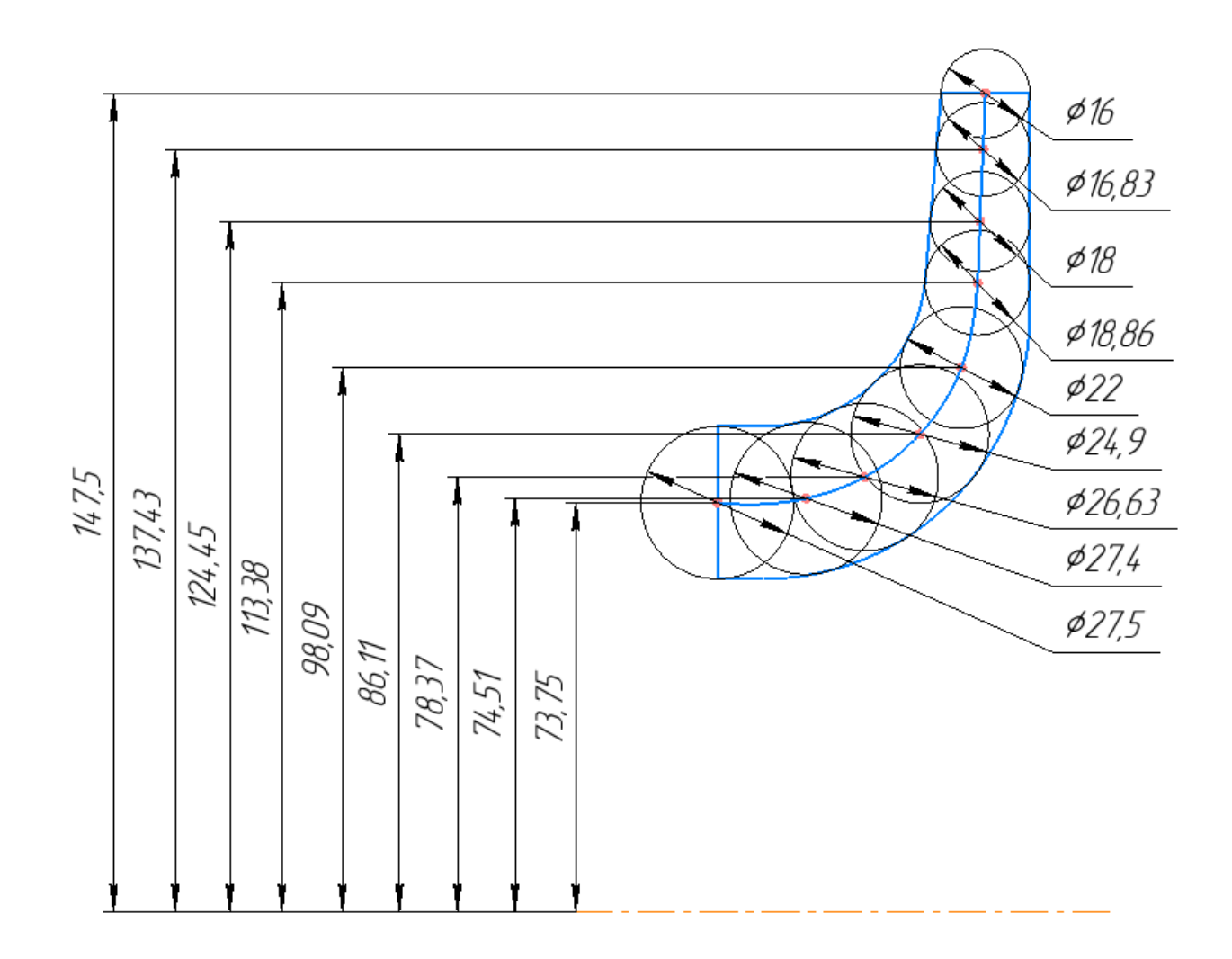

Рисунок 1.6 – Побудова меридіанного перерізу

Таблиця 1.2 – Розрахунок площ меридіанного перерізу

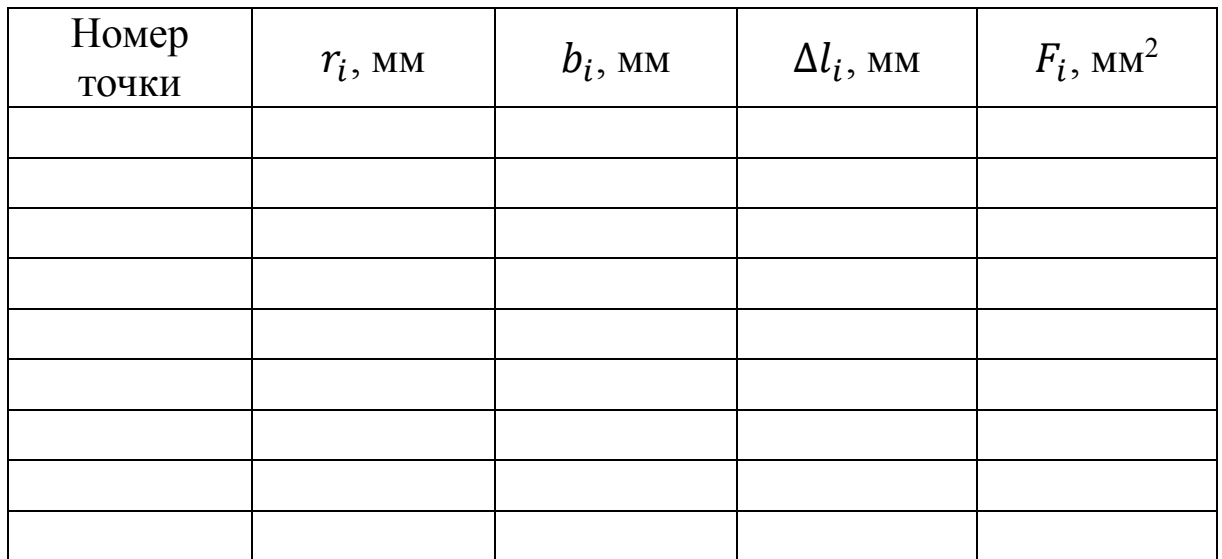

За даними таблиці будують орієнтовний графік  $F = f(l)$ . Відстань  $\Delta l_i$  вздовж середньої лінії меридіанного перерізу від точки до кожної наступної (2, 3, …) визначається з креслення.

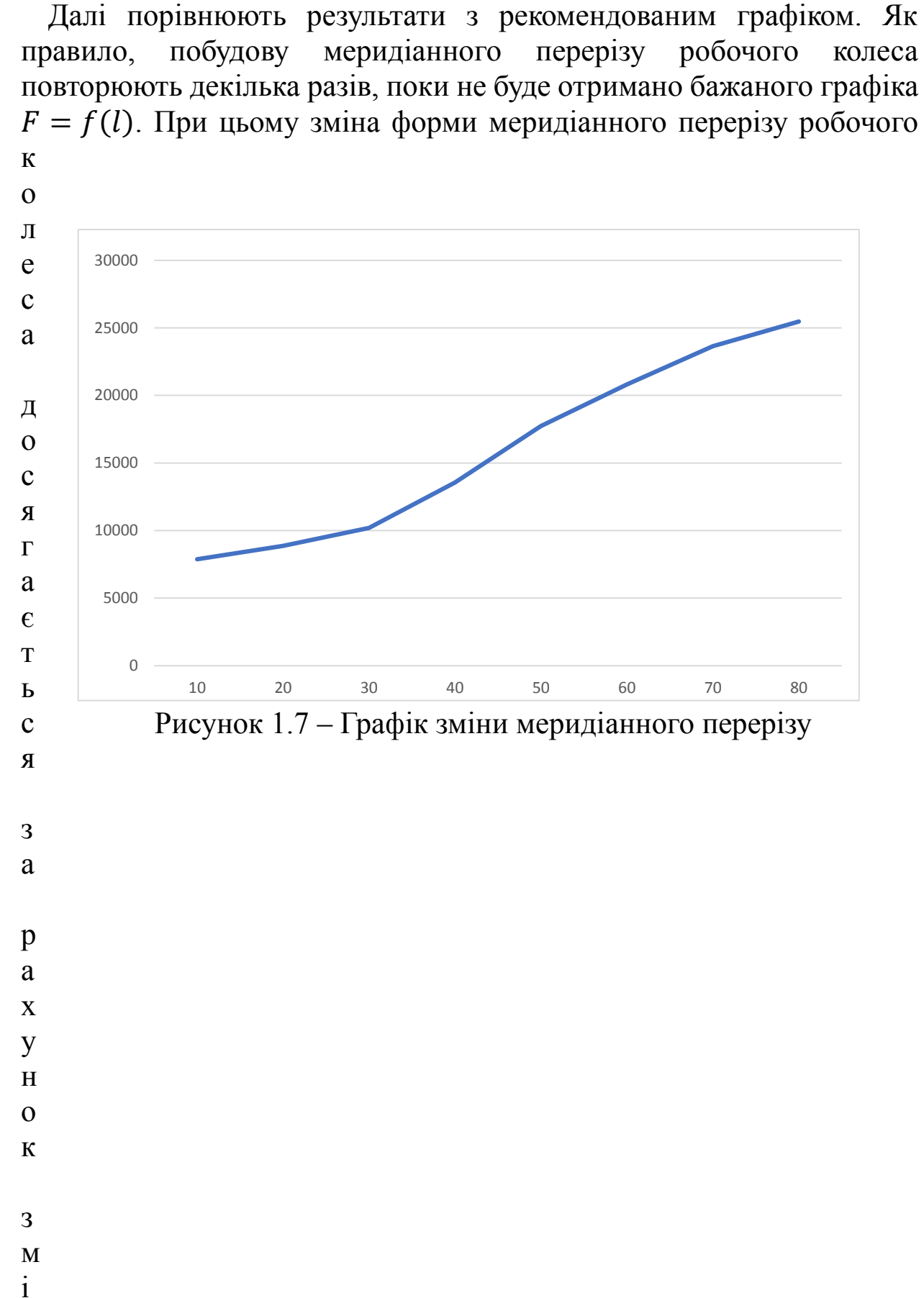

н

## **Підготовка меридіанного перерізу робочого колеса для профілювання лопаті**

<span id="page-22-0"></span>Для підготовки меридіанного перерізу колеса необхідно спочатку побудувати розрахункові лінії течії, що включають нормалі та розподіл меридіанної швидкості вздовж нормалей на меридіанному перерізі колеса.

Нормалі - це лінії, які перпендикулярні до ліній течії. Для наближеного побудови нормалей на меридіанному перерізі колеса вписують тонкими лініями 8-10 кола, розташовані рівномірно від входу до виходу. Точки дотику вписаних кол з контуром меридіанного перерізу позначають як А і С. Точка О вказує на центр вписаного кола. Проводять відрізки АО, СО і АС, а з точок А та С побудовані промені, перпендикулярні відрізкам АО і СО, що перетинаються в точці К. Від точки К проводиться дуга АС з радіусом R=KA=KC, яка визначає нормаль.

Цей процес повторюється для інших нормалей, які нумеруються від входу до виходу (рис. 6 б). Перша нормаль - пряма лінія, перпендикулярна до осі колеса, і остання збігається з лінією меридіанного перерізу, що визначається діаметром D2.

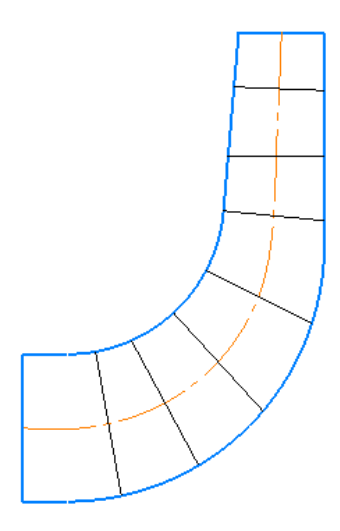

Рисунок 1.8 – Побудова нормалей

Лінії течії утворюються перерізом поверхонь течії меридіанною площиною (рис. 7). По ширині меридіанного перерізу робочого к о л е с а м е р и д і а н н а ш в и д

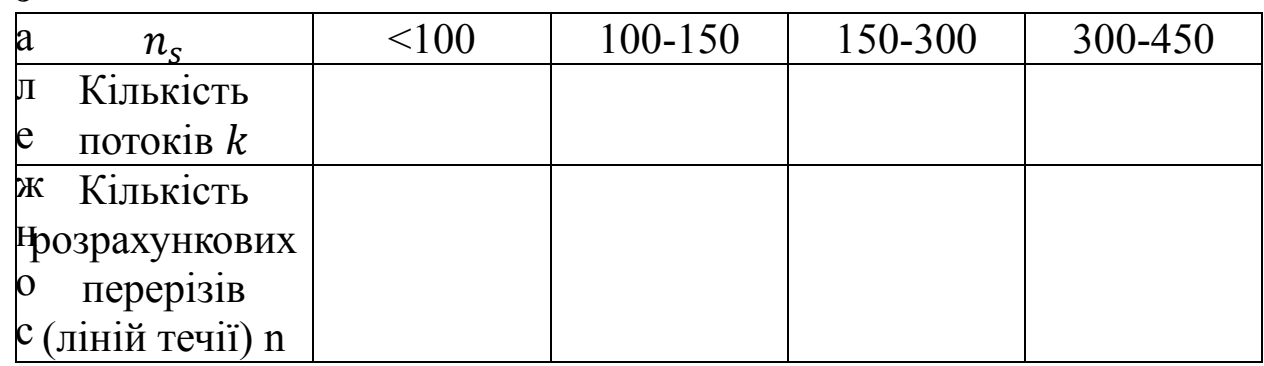

Таблиця 1.3 – Залежність кількості потоків та кількість перерізів в з

т

і Приймаємо кількість потоків – 2

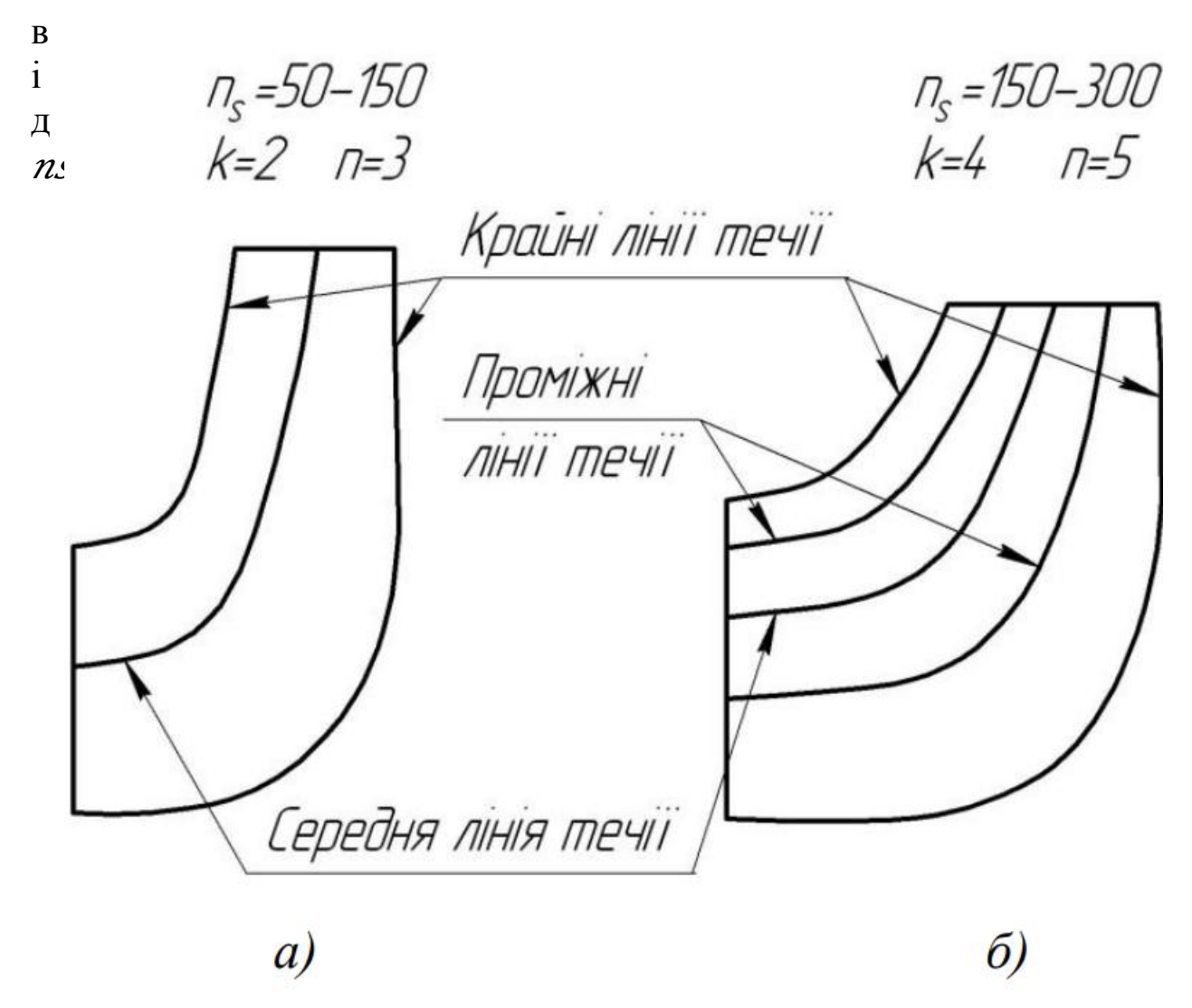

Рисунок 1.9 – Меридіанний переріз із проміжними лініями течії

Таким чином, за умови рівношвидкісного потоку, що відповідає постійності меридіанної швидкості  $V_m$  вздовж даної нормалі, через

кожну струминку, окреслену лініями течії, протікають рівні кількості рідини:

# = де *Q<sub>p</sub>Qp.*ки**366Mka BuVpuraræpe=BaVonc цол&s**=2πVmrц.r.lk

 $l$  – довжина відрізка нормалі між сусідніми лініями течії;

 $r_{\text{u}x}$  – відстань від центра тяжіння відрізка  $\ell$  до осі колеса.

Оскільки швидкість  $V_m$  вздовж нормалі стала, то наведена вище умова матиме вигляд

$$
r\mu.r.l = const \tag{1.43}
$$

Побудову ліній течії починають з розміткою точок на вихідній к

р  $\Omega$ 

 $D02-dk2=dk2-dk-12=...=D02-dBT2k$  (1.44)

м Контури ліній течії між входом та виходом знаходять методом ц послідовних наближень. Необхідно провести ці лінії таким чином, і щоб проточна частина колеса була розділена на частини, у яких розбивають на ділянки l', l'' та l''' (рис. 8). Після нанесення ділянок <del>д</del>ля кожної з них обчислюють добуток  $r_{\text{u.r.}} l$ . Величини  $r_{\text{u.r.}}$  та  $l$ п визначаються з креслення. При цьому повинна виконуватися умова ( коригування ліній течії. протікали б однакові кількості рідини q. Для цього нормаль  $r'_{\mu,\text{r}}$ ,  $l' = r''$  $_{\text{H.T.}}$  $l'' = r'''$ <sub>ц.т.</sub> l'''. Якщо цього не досягнуто, виконується

р Коригування закінчують, якщо відхилення між добутками на одній и нормалі не перевищує 5%.

с Ділянки нормалі у багатьох випадках унаслідок їх малої кривизни . можна змінити на відрізки прямих.

8 ) , н а я к і й в

і

# **Профілювання лопаті**

<span id="page-26-0"></span>Найбільш розповсюдженим методом у насособудуванні способом профілювання лопатей є метод конформного відображення поверхні течії на поверхню обертання, що розгортується (конус або циліндр). При конформному відображенні кути лопатей зображуються без спотворення, а подібні лінійні розміри – пропорційні. Профілювання лопоті здійснюють у наступній послідовності: будують координатну сітку на поверхні току; профілюють поверхні лопаті на розгортці циліндру; будують меридіанні перерізи поверхні лопаті на меридіанній проекції робочого колеса та лопаті у плані.

Координатна сітка необхідна для встановлення взаємозв'язку між відповідними точками поверхні течії та конформної діаграми. Сітка на розгортці відображувального циліндра (рис. 9) утворюється системою вертикальних та горизонтальних ліній (меридіанів та

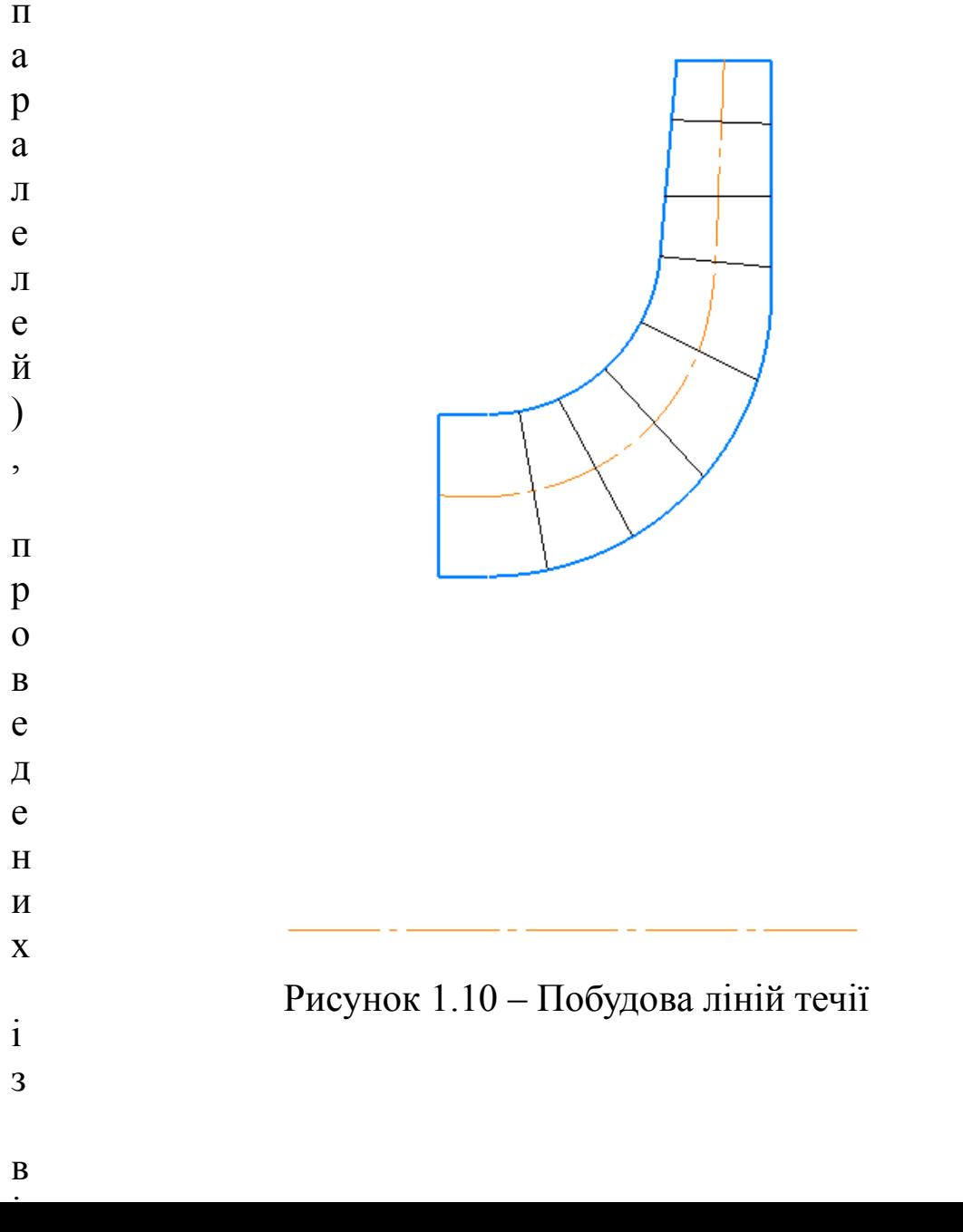

<span id="page-27-0"></span>В насособудуванні найпоширенішим методом профілювання лопатей є метод конформного відображення поверхні течії на розгортку циліндра (конуса або циліндра), що спрощує конструкцію лопатей. При цьому методі кути лопатей та лінійні розміри зображаються без спотворень та відображають взаємозв'язок між відповідними точками поверхні течії та конформною діаграмою.

Процес профілювання лопатей включає наступні етапи: спочатку будується координатна сітка на поверхні току; потім лопаті профілюються на розгортці циліндра; після цього будуються меридіанні перерізи поверхні лопаті на меридіанній проекції робочого колеса та лопаті у плані.

Координатна сітка необхідна для встановлення взаємозв'язку між точками поверхні течії та конформною діаграмою. Сітка на розгортці відображувального циліндра утворюється вертикальними та горизонтальними лініями (меридіанами та паралелями), проведеними з відстанями між ними ∆S та ∆L. Меридіани відповідають перерізам поверхні течії рядом меридіанних площин, а паралелі - концентричним кільцям на поверхні течії. Кут ∆ϕ між меридіанними перерізами визначається, як правило, на рівні 5-10°, а радіус конформного циліндра R\_(к.ц.) зазвичай приймається у діапазоні 150-200 мм. Формули використовуються для визначення розмірів ∆S та ∆L.

де С – стала, щих як біравило, береться такою, щих дорівнює 10 (для спрощення розрахунків);

=

=

$$
\Pi \qquad \pi R \kappa. \mu. \Delta \phi^{\circ} 180^{\circ}
$$
\n
$$
\Delta L = \frac{150}{10} = 15 \text{ mm}
$$
\n
$$
\Delta S = \frac{3.14 \cdot 150 \cdot 10}{180} = 26.18 \text{ mm}
$$
\na\n
$$
\kappa
$$
\nn\n0\n*Rk*. $\mu$ =150 mm, *C*=10,  $\Delta \phi$ =10°. Topi

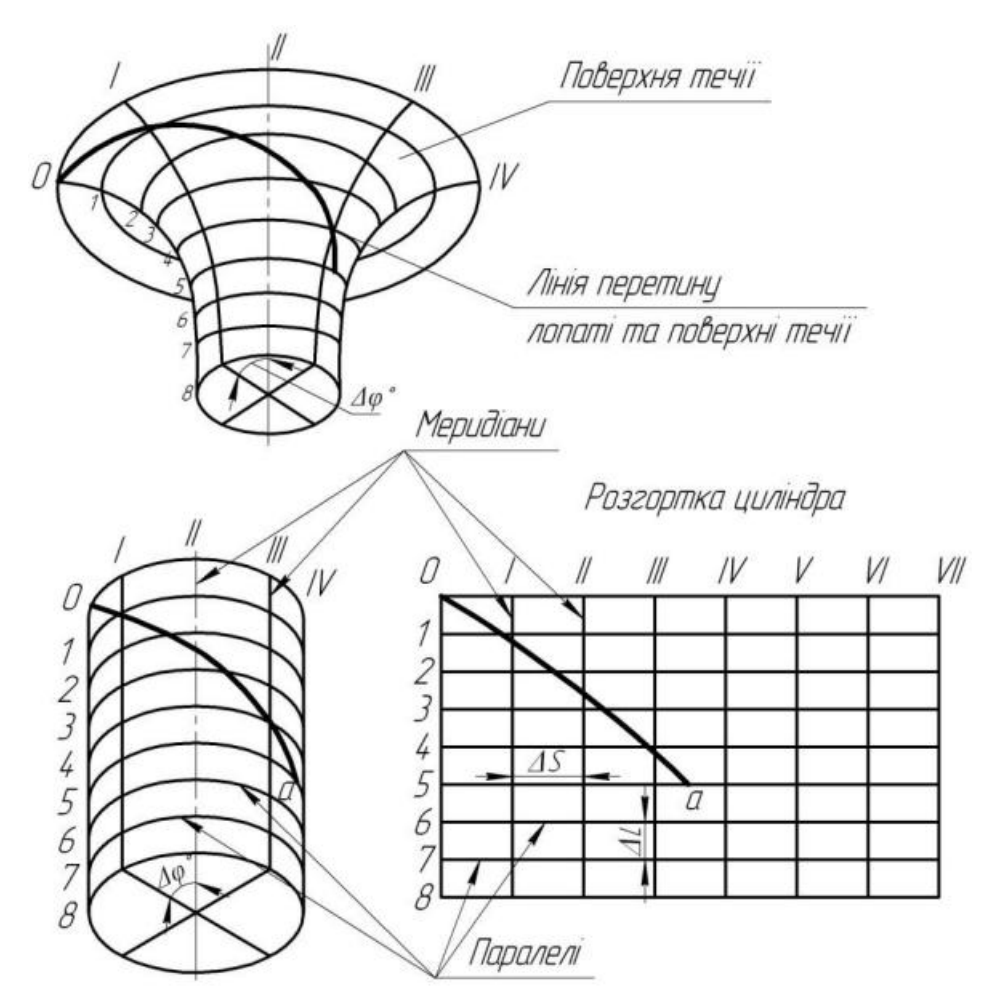

Рисунок 1.11 – Сітка розгортці відображувального циліндра

Побудова конформного відображення координатної сітки на поверхні течії полягає у розбивці усіх розрахункових ліній течії a, b, c ( р д и е етіср – відстань від осі робочого колеса до середини ∆l. . 1 0  $\mathcal{L}$ н а в і д  $ricp\Delta l = R \kappa \mu \Delta L = const$  (1.47)

р і

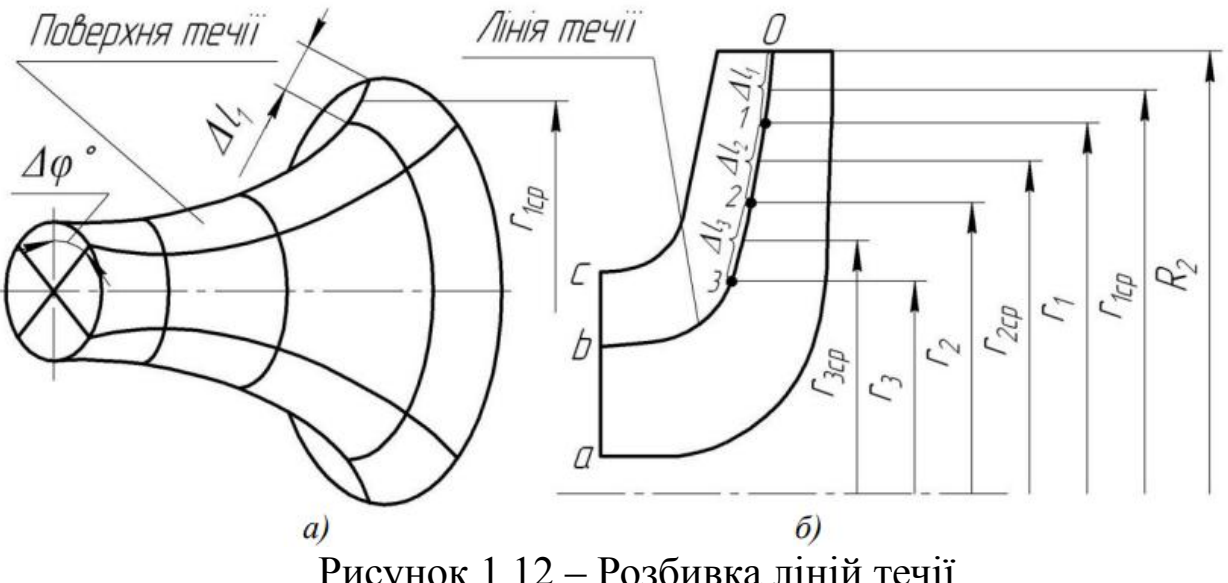

Рисунок 1.12 – Розбивка ліній течії

Д

л

я

ц

и

 $1′=r1cp′\Delta L R \kappa. \mu.$  (1.48)

л д

е Відкладаючи відрізок  $\Delta l'_1$  від вихідної точки 0 вздовж лінії течії у біісрі хора потім знаходять середину відрізка Δl'<sub>1</sub> та з креслення визначають уточнену відстань  $r''_{1cp}$  від осі робочого колеса до Рередини відрізка Δl'<sub>1</sub>. Обчислюють уточнене значення довжини и відрізка (друге наближення)

ч н Якщо величини  $\Delta l_1^{\prime\prime}$  відрізняється від  $\Delta l_1^{\prime}$  більш ніж 5%, то о аналогічно виконується наступне наближення. Як правило, досить йнштоті ще виконується настутися настижения: эти привите, десять наступний відрізок ∆l<sub>2</sub>, лише за вихідну точку береться отримана очка 1. При цьому у першому наближенні беремо  $r'_{2cp} = r_1$ . Таким  $\frac{1}{B}$ е р Х н Після розбивки кожної течії на відрізки ∆ необхідно виконати і контроль  $11''=r1cp''\Delta L R \kappa \mu.$  (1.49) вихідної точки 0 вздовж відповідної лінії. Аналогічно визначається методом розбивається на відрізки ∆ кожна лінія течії. Кількість розміщених відрізків повинна бути такою, щоб захоплювалась область, у якій передбачається розміщення вхідної кромки лопаті.

 $Rk.u.=const$ ,  $\Delta t=const$ . Для поверхні течії (рис. 10 а)  $r \ne const.$ Величина відрізків на лініях течії будуть зменшуватися від виходу до входу відповідно зі зменшенням відстані  $r$ . При розрахунку відрізків  $\Delta l$  можна застосовувати метод послідовного наближення. У

 $\Delta l$  – сумарна довжина відрізків  $\Delta l$ ;

 $l_{0-i}$  – загальна довжина даної лінії течії від початкової точки 0 до  $\Omega$ 

с Довжини координатної сітки у горизонтальному напрямку т визначається кутом Θ лопаті, який в основному залежить від а*з* (табл. 4).

н

н Таблиця 1.4 – Залежність кута лопаті від  $n_{\rm s}$ 

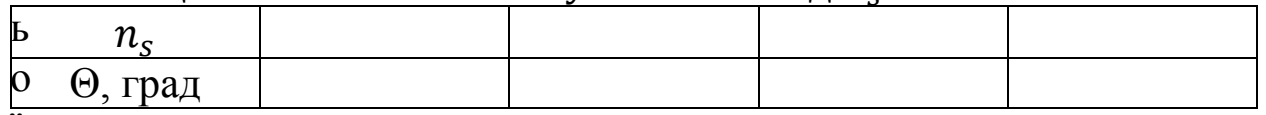

ї

т о ч к и

р о з м і т к и

Приймаємо кут охвату 120º. C h Π

Рисунок 1.13 – Побудова координатної  $\frac{1}{\sqrt{2}}$ ,  $\frac{1}{\sqrt{2}}$ ,  $\frac{1}{\sqrt{2}}$ ,  $\frac{1}{\sqrt{2}}$ ,  $\frac{1}{\sqrt{2}}$  сітки

Поверхня лопаті робочого колеса на розгортці циліндра профілюється з урахуванням таких рекомендацій:

ут нахилу лопаті  $\beta$  на кожній розрахунковій лінії течії повинен п л

- 
- а

 $\beta$ 1 до кута  $\beta$ 2.

екомендується розміщувати вхідну кромку лопаті робочого колеса у одній меридіанній площині (вертикально на розгортці циліндра). Це спрощує технологічний процес виготовлення та контролю вхідних кромок лопатей колеса.

Якщо потрібно забезпечити високі кавітаційні характеристики відцентрового насоса, то важливо продовжити лопаті у напрямку входу. У такому випадку можна розташувати вхідну кромку нахилено, тобто не в одній меридіанній площині, як показано пунктирно на рисунку 11.

ілянка поверхні лопаті поблизу входу з робочого колеса повинна мати постійний кут нахилу  $\beta$  на кожній розрахунковій лінії течії на довжині, що визначається на розгортці циліндра величиною  $\delta = \frac{t}{2}$  $\frac{1}{2}$ , де  $t$  – лінійний крок лопатей на розгортці циліндра (рис.

Постійний кутт Акхидау лопатей на вході робоного колеса на зазначеній ділянці полегшує розрахунок теоретичного напору та к

=

о ут охоплення лопаті у плані (кут між меридіанними перерізами,

н т що проходять через вихідну та вхідну кромки лопаті на розглядуваній лінії течії) повинен відповідати умові

≥

р

<sup>0</sup> де  $t^0 = \frac{360^\circ}{s}$  – кутовий крок лопатей. (1.52)  $\frac{30}{z}$  – кутовий крок лопатей.

л ь Порядок профілювання поверхні лопаті на розгортці циліндра такий (див. рис. 11):

в е л и ч и н а к у т а  $B2$ е р а е з в урахуванням вибору кута охвату лопаті та положення вхідної **д о**ідповідності до розміщення вхідної кромки (a, b, c) на ч т м конформну діаграму здійснюється за допомогою перехідного к а к у н відображення (див. рис. 19) за залежністю  $\mathbf F$ к  $\dot{\mathbf{e}}$ .<br>К і від точки І проводять меридіан (пунктирна лінія), яка а п  $\dot{\mathbf{\theta}}$ и $\cdot$ і $\mathbf{h}$ м і **д**ралелі точок а, b, с для кожної лінії течії визначають у **о**ідповідності до розміщення вхідної кромки (a, b, c) на **к**онформну діаграму здійснюється за допомогою перехідного крафіка або за допомогою властивостей конфо або за допомогою властивостей конформного  $x \text{i}\Delta L = y \text{i}\Delta l \text{i}$  (1.53)

де  $x_i$  – відстань від поточної паралелі до шуканої точки вхідної кромки конформної діаграми;

 $y_i$  — відповідна відстань на лінії течії.

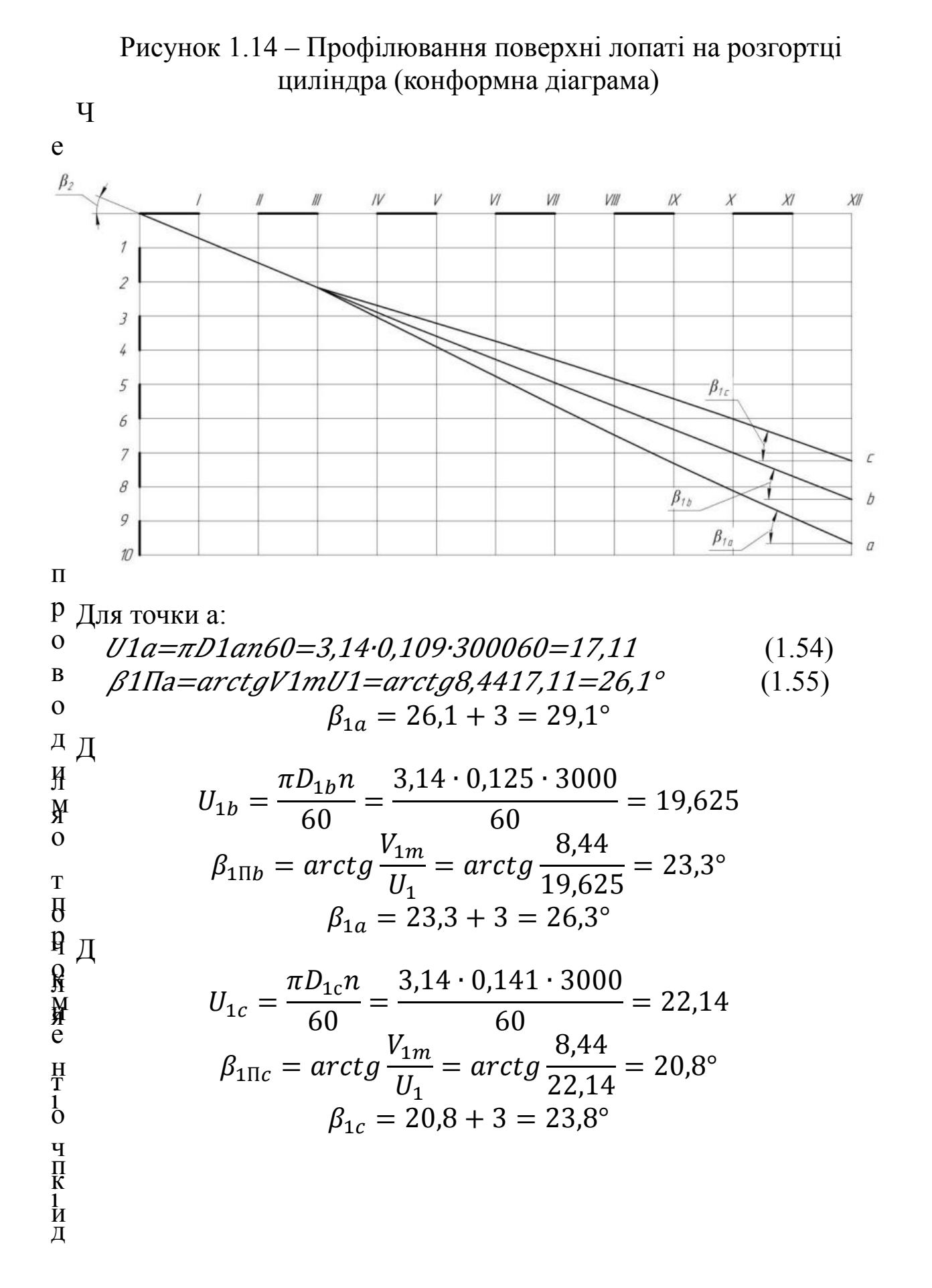

Лінії перерізу поверхні лопаті, які проходять через вісь робочого колеса, отримують назву меридіанних перерізів. Ці меридіанні перерізи використовуються для оцінки гладкості профілю лопаті та для подальшого проектування самого робочого колеса. Побудова меридіанних перерізів поверхні лопаті на меридіанній проекції проводиться з використанням конформної діаграми. На лініях течії меридіанного перерізу відображаються відповідні точки з конформної діаграми (див. рисунок 12) для кожної лінії течії окремо за допомогою відповідних співвідношень.

$$
\frac{x_i}{\Delta L} = \frac{y_i}{\Delta l_i}
$$

де  $x_i$  – відстань від шуканої точки до паралелі на координатній сітці;

 $y_i$  – відповідні відстань на лінії течії меридіанного перерізу.

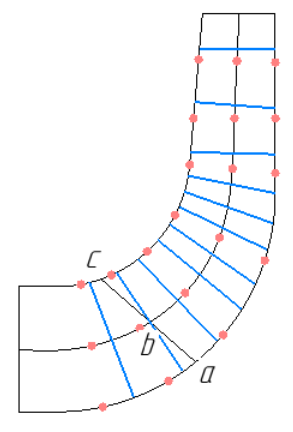

Рисунок 1.15 – Побудова поверхні лопоті ліній течії.

меридіанних перерізів робочої

Для більш точної побудови рекомендується будувати перехідні  $\Delta L$  для розрахункових

#### Проекцію лопаті на площину, перпендикулярну до осі обертання робочого колеса, називають планом лопаті(див. рис. 20). Рисунок 1.16 – Побудова лопаті у плані

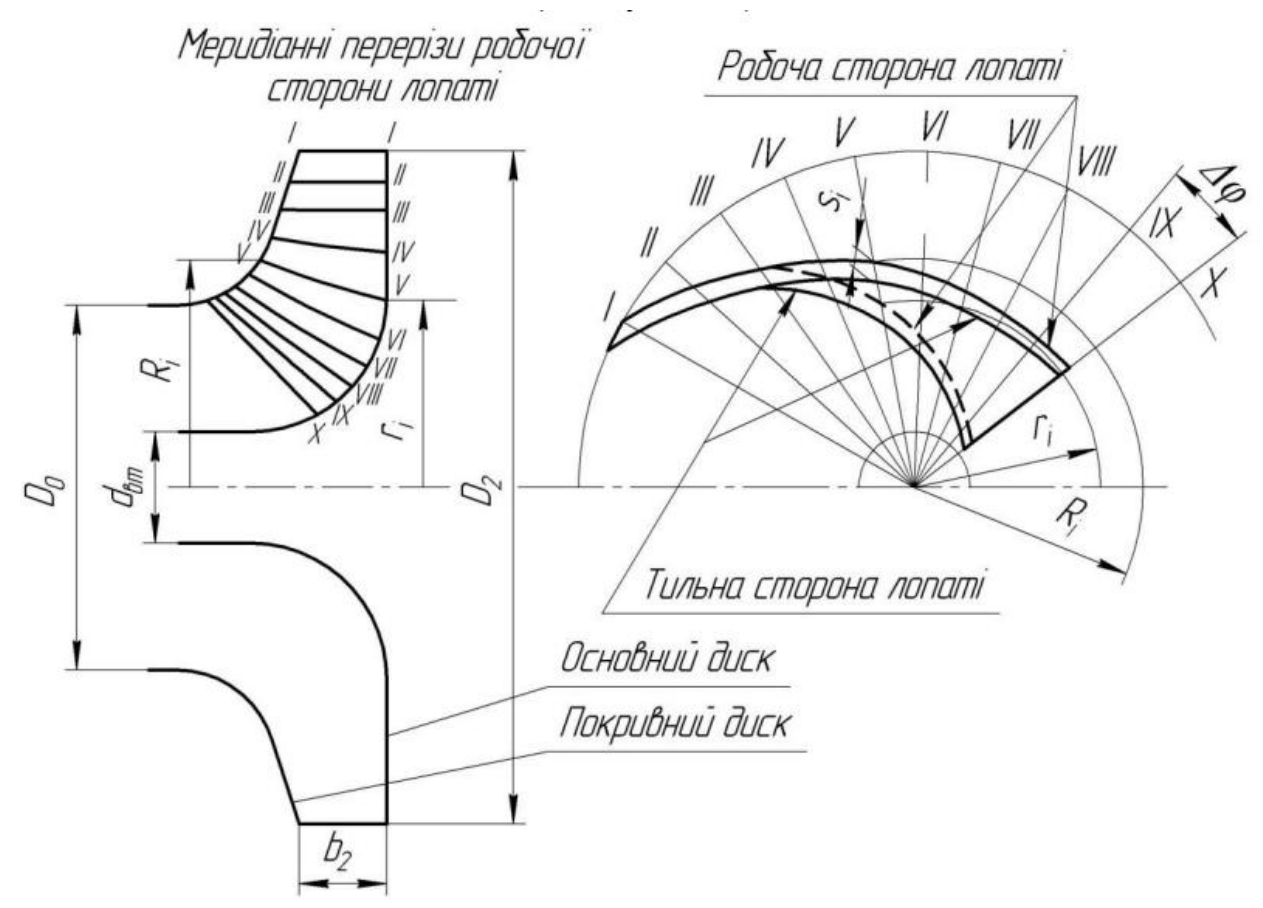

D2 та dBT, потім проводять у вигляді радіальних променів меридіани І, ІІ, ІІІ ... тощо з кутовим кроком  $\Delta \phi$ . Нумерація меридіанів повинна зростати у бік обертання колеса.

На меридіанній проекції вимірюють відстані  $R_i$  та  $r_i$  від осі робочого колеса до точок перетину меридіанних перерізів з лініями течії на основному та покривному дисках, після чого ці відстані переносять на план. Отримані точки з'єднують м'якими кривими, щоб сформувати робочі поверхні лопаті на основному та покривному

д и с к а х . П і с л

#### **Виконання робочого креслення робочого колеса**

<span id="page-35-0"></span>Завершальним результатом профілювання лопатей є робоче креслення, на основі якого подальше виготовлення профільованих лопатей буде виконано. Робоче креслення формується відповідно до отриманих креслень меридіанної проекції та плану робочого колеса.

На окремому аркуші створюється меридіанний переріз робочого колеса з вказівкою його розмірів. Позначають розташування раніше отриманих меридіанних перерізів робочої поверхні лопаті, вказуючи їхні координати (або узагальнюючи їх у таблиці). У випадку прямолінійного меридіанного перерізу лопаті достатньо вказати координати лише на крайніх лініях течії (на дисках робочого колеса).

Для криволінійного меридіанного перерізу додається додатковий параметр - радіус кривизни. Товщина лопаті для кожного меридіанного перерізу робочої сторони також підкреслюється. Поруч із меридіанними перерізами створюється план робочого колеса, на якому проводять меридіани I, II, III та інші, з вказаним кутовим кроком ∆φ. За допомогою цього плану передається раніше створена проекція лопаті, яка відображає вид на колесо з боку входу.

#### **Проектування направляючого апарату**

<span id="page-36-0"></span>Діаметр початкової окружності  $D_3$  визначаємо за формулою

$$
D3=1,03 \div 1,1 \cdot D2 \tag{1.56}
$$

 $D_3 = (1,03 \div 1,1) \cdot 0,298 = 0,307 \div 0,328 \text{ m}$ Приймаємо  $D_3 = 0.310$  м

Визначаємо ширину направляючого апарату в меридіанному перерізі:

3=2+0,05∙2=0,016+0,05∙0,298=0,031 м (1.57)

Вибираємо число лопаток залежно від числа лопатей робочого колеса:

 $zp$ .к. $=$ 7;

н.а.=6.

Задаємо товщину лопатки н.а. на вході  $\delta = 3$  мм і кут  $\alpha_{3} = 5^{\circ}$  (в першому приближенні)

Кут потоку на вході в н.а без урахування стиснення (з трикутника швидкостей)

$$
\alpha 3\pi = \arctg V m 3V u 3 \tag{1.58}
$$

Тоді:

$$
Vu3 = Vu2D2D3
$$
(1.59)  
\n
$$
V_{u3} = 29.7 \cdot \frac{0.298}{0.31} = 28.55 \text{ m/c}
$$
  
\n
$$
Vm3 = Q\pi \cdot D3 \cdot b3
$$
(1.60)  
\n
$$
V_{m3} = \frac{309.6/3600}{3.14 \cdot 0.31 \cdot 0.031} = 28.5 \text{ m/c}
$$

Отже:

$$
\alpha_{3\pi} = \arctg \frac{28.5}{28.55} = 45^{\circ}
$$

Проектуємо спіральну частину:  $R3′=R3·e2\pi z$ н.а.∙ $\mu$ •t д $\alpha$ зл (1.61)  $R'_3 = 0,155 \cdot e^{\frac{2\pi}{6}}$  $\frac{2\pi}{6}$ <sup>0,8</sup>·tg45° = 0,36 м  $\alpha$ 3=R3′−R3cos $\alpha$ 3л− $\mu$  (1.62)  $\alpha_3 = (0.36 - 0.155) \cos 45^\circ - 0.004 = 14 \text{ mm}$ Розміри дифузорного каналу:  $\ell \mu \phi = 4.9 \cdot a3$  (1.63)

$$
l_{\text{mu}\phi} = 4.9 \cdot 14 = 68.6 \text{ nm}
$$
  
\n
$$
F4 = 2.8 \cdot F3
$$
 (1.64)  
\n
$$
F_4 = 2.8 \cdot 9.7 = 0.027 \text{ m}^2
$$
  
\n
$$
\varphi \text{e}_{KB} = 2 \cdot \arctg 0.027 \pi \cdot 0.097 \pi 0.686 = 9.5^\circ
$$
 (1.65)  
\nBi6upaemo число лопаток зворотнього каналу:

$$
z_{0.\text{K}} = z_{\text{H.a.}} = 6
$$

## **2 Розрахунки на міцність**

#### **2.1 Сили, що діють на ротор насоса**

<span id="page-38-1"></span><span id="page-38-0"></span>Розрахунок сил виконувався за методикою [5, 16].

Розрахунок осьової сили виконуємо для двох граничних випадків: нормальної роботи ущільнення та роботи ущільнення за аварійного зношування.

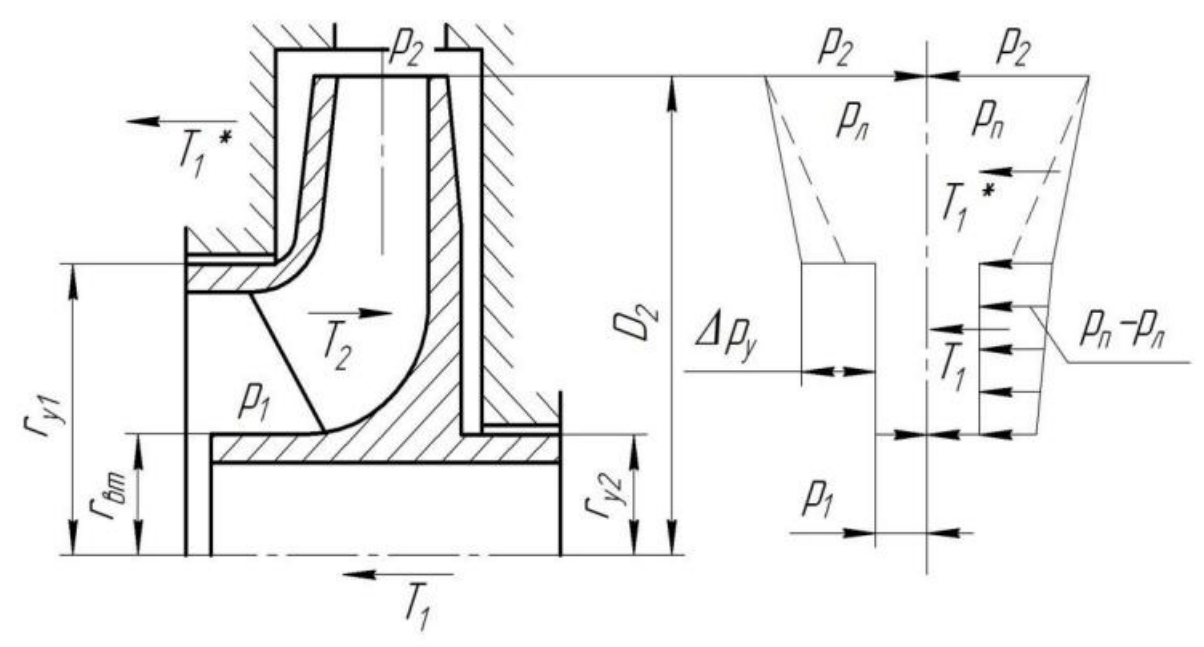

Рисунок 2.1 – Схема ступеня відцентрового насоса із закритим робочим колесом, епюри розподілу тиску у пазухах і осьові сили, що діють на ротор насоса

Для нормальної роботи ущільнення: 1=12−22−2281−12+22222 (2.1) де = Н(1 − 2 2 ) – потенційний напір робочого колеса, о р і є н т о в н о =0,6−0,8Н. <sup>1</sup> = 3,14 ∙ 900 ∙ 9,81 ∙ (0,0925<sup>2</sup> − 0,06<sup>2</sup> ) ∙ [0,7 ∙ 850 8 − 46,76<sup>2</sup> <sup>8</sup> <sup>∙</sup> 9,81 (1 <sup>−</sup> 0,0925<sup>2</sup> + 0,06<sup>2</sup> 2 ∙ 0,06<sup>2</sup> )] = 12854 У випадку аварійної роботи ущільнення виникає додаткова сила ∗=22−122282222−122212+22+12222− ∗= 22−122282222−122212+22+12222−2

$$
T_1^* = 3,14 \cdot 900 \cdot 9,81(0,06^2 - 0,0925^2) \frac{46,76^2}{8 \cdot 9,81}
$$
  
 
$$
\cdot \left(\frac{0,06^2}{0,06^2 - 0,0925^2} ln \frac{0,06^2}{0,0925^2} + \frac{0,06^2 + 0,0925^2}{2 \cdot 0,06^2} - 2\right)
$$
  
= 15948 H

Динамічна складова осьової сили  $T_2$ , обумовлена натіканням потоку і зміною його осьового напрямку руху на радіальний

$$
T2 = \rho \cdot Qp \cdot \kappa \cdot V0
$$
\n
$$
T_2 = 900 \cdot \left(\frac{309,6}{3600}\right) \cdot 6,75 = 522 \text{ H}
$$
\n(2.3)

Сумарна сила, яка дії на одне колесо

$$
=
$$
  
T1-T2+T1\*=12854-522+15948=28280 H (2.4)

#### **2.2 Розрахунок торцевого ущільнення**

<span id="page-40-0"></span>Розрахунок торцевого ущільнення виконувався за методикою

Коефіцієнт врівноваження ущільнення [1]

де  $p_{\text{max}} - p$ итижий  $\neq p$ и $\in \mathcal{A}$ на бюнджактних поверхня  $(2.5)$ щільнюючих кілець;

=

 $p_0$  – тиск перед ущільненням;

– п Тада(зовн2-dвн24=3,14∙0,1852-0,11024=0,0174 м2 (2.7) л о щ Умова виконується. а Втрати потужності в ущільненні, кВт , н е а я ш Тоді к и к у р ое д н ф і а і є ц .<br>Ец и і н с л т к ь  $\partial \mathcal{H}^{(1)}$  $F$  – плоша контакту в ушільненні. =  $\pi d$ зовн2− $d$ 024=3,14⋅0,1852=0,13524=0,0126 м2 (2.6)  $K=$ f  $\overline{F}$ = 0,0126  $\frac{0.0124}{0.0174} = 0.724$ = ∙ −6*⋅b⋅dcep2⋅f⋅рпит∙n* (2.8) д – и .<br>У ю е ю р ч т о я г = о 5  $dcep = dsoBH + dBH2 = 0.185 + 0.112 = 0.1475$  M (2.9) рпит= $K<sub>0</sub>$ °0=0,724⋅5⋅105=3,62⋅105 Па (2.10)  $N = 16,16 \cdot 10^{-6} \cdot 0,01 \cdot 0,1475^2 \cdot 0,1 \cdot 3,62 \cdot 10^5 \cdot 3000 = 0,382 \text{ кBr}$ 

#### **2.3 Розрахунок реакцій у опорах валу**

<span id="page-41-0"></span>Розрахунок згинаючих моментів виконувався за методикою

Для початку проводився розрахунок реакцій у опорах валу за розрахунковою схемою, показаною на рис. 2.2.

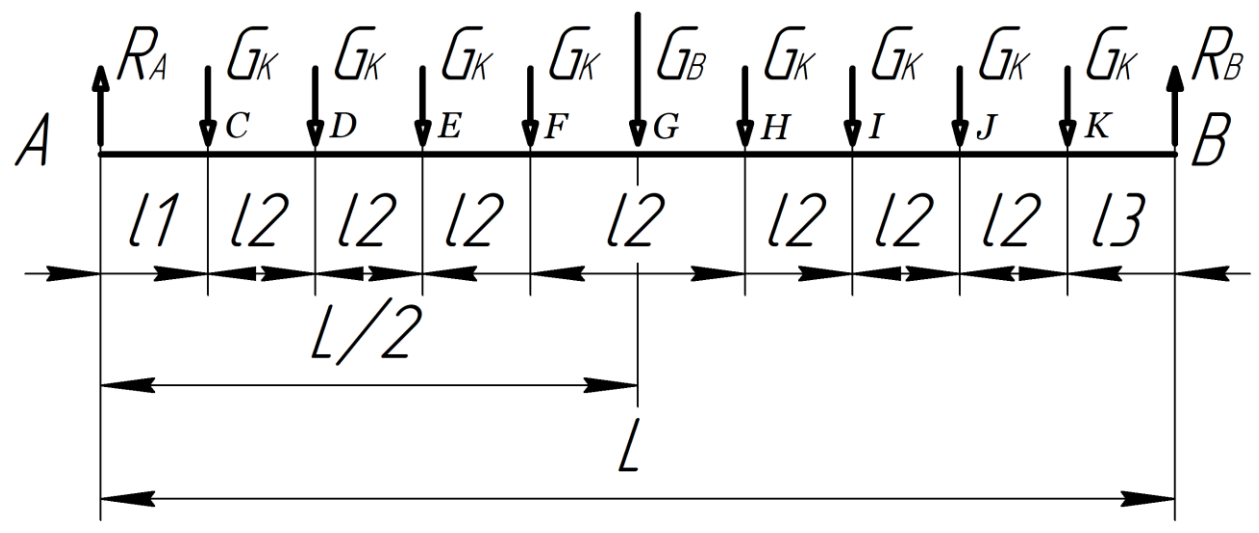

Рисунок 2.2 – Розрахункова схема валу

Сума моментів відносно точки А

 $\Sigma M_A = 0$ 

∙1+∙1+2+∙1+22+∙1+32+∙1+42+∙1+52

Тоді

=∙2+∙81+282=705∙17052+808∙675+28∙951705=731

∙ Сума моментів відносно точки В +GK∙l3+6l2+qK∙l3+7l2+GB∙ + 6  $\Sigma M_{\rm B}=0$ ∙3+∙3+2+∙3+22+∙3+32+∙3+42+∙3+52  $L2 - RA \cdot L = 0$  (2.13) Тоді RA=GB∙L2+GK∙8l3+28l2L=705∙17052+808∙555+28∙951705=685

2 Зминальний момент в точках С

$$
MC = RA \cdot l1 = 685 \cdot 0,675 = 462 \text{ H} \tag{2.15}
$$

∙

$$
MD=R A \cdot l1 + l2 - G K \cdot l2 = 685 \cdot 0,675 - 0,095 - 80 \cdot
$$
  
=  
H

E

D

$$
M_E = R_A \cdot (l_1 + 2l_2) - G_K \cdot 2l_2 - G_K \cdot l_2 = 685 \cdot (0.675 - 2 \cdot 0.095) - 80 \cdot 2 \cdot 0.095 - 80 \cdot 0.095 = 309 \text{ H} \qquad (2.17)
$$
  
\nF  
\n
$$
MF = RA \cdot l1 + 3l2 - GK \cdot 3l2 - GK \cdot 2l2 - GK \cdot l2 = 685 \cdot 0.675 - 3 \cdot 0.095 - 80 \cdot 3
$$

H  
\n
$$
MH = RA·l1 + 4l2 - GK·4l2 - GK·3l2 - GK·2l2 - GK·l2 = 685·0,675 - 4·0,
$$

I  $M_I = R_A \cdot (l_1 + 5l_2) - G_K \cdot 5l_2 - G_K \cdot 4l_2 - G_K \cdot 3l_2 - G_K \cdot 2l_2 G_K \cdot l_2 = 685 \cdot (0.675 - 5 \cdot 0.095) - 80 \cdot 5 \cdot 0.095 - 80 \cdot 4 \cdot 0.095 80 \cdot 3 \cdot 0,095 - 80 \cdot 2 \cdot 0,095 - 80 \cdot 0,095 = 23$  (2.20)  $\mathbf{J}$ MI=RA∙I1+6I2−GK∙6I2−GK∙5I2−GK∙4I2−GK∙3I2−GK∙2I2−GK∙I2= ∙

#### ∙ MJ=RA∙l1+7l2−GK∙7l2−GK∙6l2=GK∙5l2−GK∙4l2−GK∙3l2−GK∙2l2 Н −∙2=685∙0,675−7∙0,095−80∙7∙0,095−80∙6∙0,095−80∙5∙0,095− K

∙ ∙

∙

<span id="page-42-0"></span>∙ За результатами розрахунків була побудована епюра згинальних ∙ моментів (рис. 2.3).

∙

∙ ∙ = Н

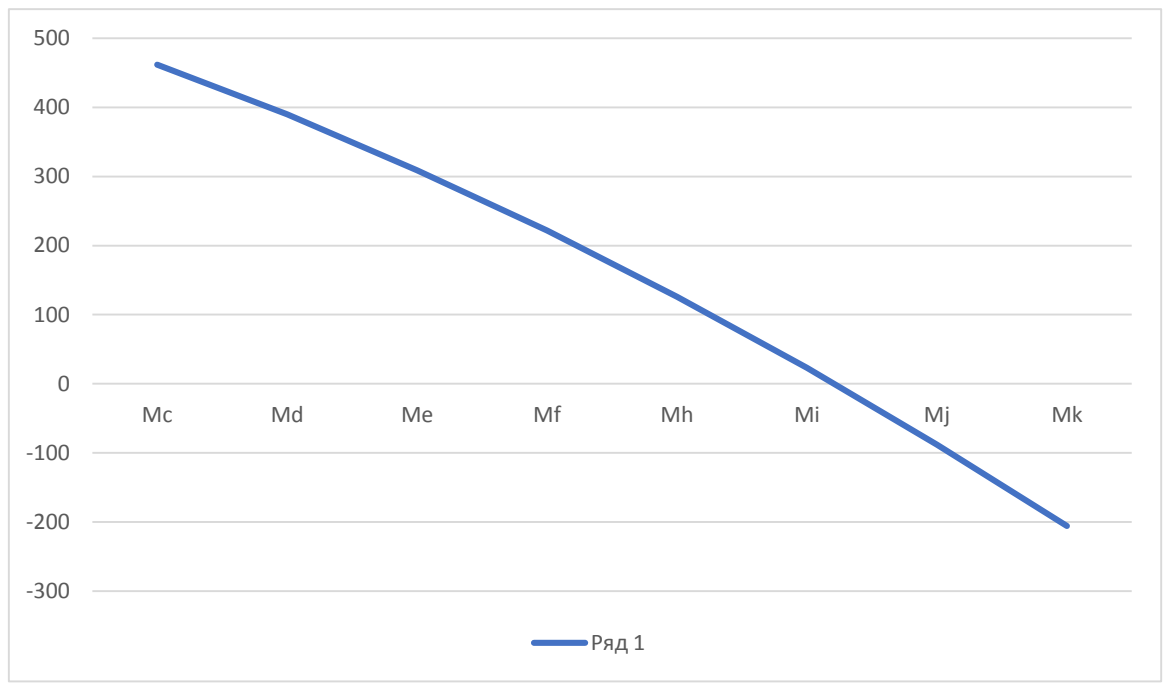

Рис. 2.3 Епюра згинальних моментів.

#### **2.4 Розрахунок підшипників**

Розрахунок підшипника ковзання проводимо для більш навантаженої опори В згідно [1].

Довжина підшипника

$$
= \n\text{Приймаємо} 1...1,5d=1...1,5.65=65...97,5 \text{ м M 
$$
L = 75 \text{ M M}.
$$
\n(2.15)
$$

Відносна довжина підшипника

$$
\lambda = \frac{75}{65} = 1,15
$$

Коефіцієнт несучої здатності

$$
KH = \lambda 2 \cdot RB20 \cdot \mu \cdot \omega \cdot r3 \cdot L2 \tag{2.16}
$$

е

–

к

–

Тоді

д

$$
K_H = \frac{1,15^2 \cdot 731}{20 \cdot 6,8 \cdot 10^{-5} \cdot 314 \cdot 0,0325^3 \cdot \frac{0,075}{2}} = 0,176
$$

к З

у 3<br>• рис. 119 [1] визначаємо робоче значення ексцентриситету *є* і кут е о =

 $\hat{\mathbf{R}}\varepsilon = 0.9$  рад

і а с Мінімальний зазор

ц і ш е За рис. 119 [1] визначаємо коефіцієнт торцевої витрати мастила  $7 = 0.95$  $hmin=\delta\lambda-\epsilon=0,11,15-0,58=0,057$  MM (2.17)

н и т Тоді торцева витрата мастила

т д р .<br>M ' с и а Тоді циркуляційна витрата мастила я т с к и За рис. 119 [1] визначаємо коефіцієнт циркуляційної витрати 1=∙∙221=0,1∙314∙32,52∙0,95=0,49 м3/год (2.18) 2=∙∙222=0,1∙314∙32,52∙1,1=0,56 м3/год (2.19)

```
ह Q2=8∙ω∙r22q2<br>§ Загальна витрата
```

```
к
т
и
Я За рис. 11{9 1} Н (В В значае в в в в в фінціє БА тер⁄бю д (2.20)
\mathbf{D} \mathcal{E}?Ал-Ф-
і
р
                                              =
                                        \Phi_{\rm TD} = 2.4
```
м а а н

т

Мтр=34Фтр=3∙6,8∙10−6∙314∙0,032540,1∙2,4=1,71∙10−6

Потужність тертя  $Nrp=Mrp·ω102=1,71·10-6·314102=5,2 Br$  (2.22)

#### **2.5 Розрахунок валу на міцність**

<span id="page-46-0"></span>Розрахунок валу виконувався за методикою [19,20] Крутний момент у поперечному перетині 2801,6 Н·м. Діаметр в а Коефіцієнт запасу міцності: л у Де ампліту<del>да та1ссредніс напру</del>ження від нульового 21аВну  $d\Gamma = 110$  MM $v = \tau m = \tau max2 = M2Wk$  (2.24) = П р и й м Тоді а є M<sub>II</sub> о р Розраховуємо: -<br>亓 м й  $\frac{1}{M} = 4$  мм.  $Wk = \pi d316 - bt1d - t12d$  (2.25)  $W_k =$  $3,14 \cdot 110^3$  $\frac{126}{16}$  –  $8 \cdot 4(110-4)^2$  $\frac{(110-4)}{2 \cdot 110}$  = 259574 мм<sup>3</sup>  $\tau_v = \tau_m =$  $2801,6 \cdot 10^3$  $\frac{2002,0.10}{2.259574}$  = 5,4 M<sub>Ia</sub> а Умова міцності валу є м Оскільки  $[s] = 2,5,$  то умова виконується. о  $k\tau = 1.68$ ,  $\epsilon \tau = 0.76$  та  $\psi \tau = 0.1$ .  $s =$ 2801,6 1,68  $\frac{1,00}{0,76} \cdot 5,4 + 0,1 \cdot 5,4$  $= 224,5$  $224.5 > [s]$ 

#### **2.6 Розрахунок на міцності шпонкових з'єднань**

<span id="page-47-0"></span>Усі розрахунки на міцність виконувалися за методикою [19,20]

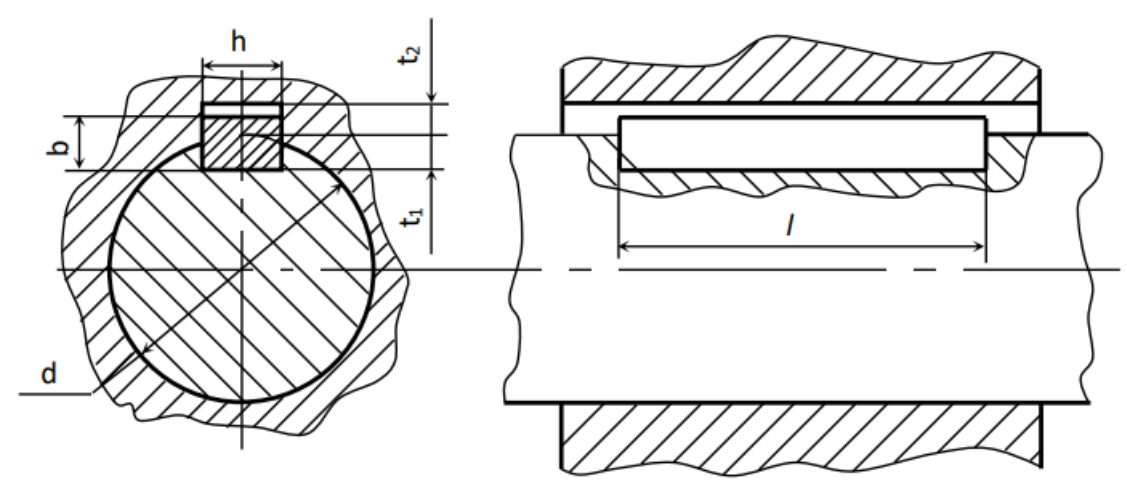

Рисунок 2.3 – Схема шпонкового з'єднання

Перевіряємо на міцність шпонку під РК.

Допустиме напруження зминання при стальній маточині рівне 100- 120 МПа.

Р о з м і Умова міцності виконується.р и ш  $\overline{\Pi}$ о н о к ∗ ∗ = ∗ ∗ 0 Тоді напруження зминання  $\sigma$ <sub>3M</sub>=2Mdh-t1l-b (2.26)  $\sigma_{3M} =$  $2 \cdot 2801, 6 \cdot 10^3$  $110(7 - 3,3)(50 - 8)$  $= 327,8$  МПа

#### **Вибір електродвигуна**

<span id="page-48-0"></span>Даний розділ було обраховано за методикою [5, 16]. Раніше було пораховано споживну потужність насосу, Вт  $N = 799728$   $Br = 800$   $\kappa Br$ Як привід насоса вибирають електродвигун за таким параметром  $N_{\mathcal{A}}B = k \cdot N$  (2.27) де  $k = 1, 1 - 1, 3 -$  коефіцієнт запасу.  $N_{\text{LB}} = 1.1 \cdot 800 = 880 \text{ KBT}$ 

Виходячи з частоти обертання та розрахованою потужністю з довідкової літератури вибираємо тип та марку двигуна.

Рисунок – 3.1 В якості приводу насоса вибирається електродвигун 4А355М2У3

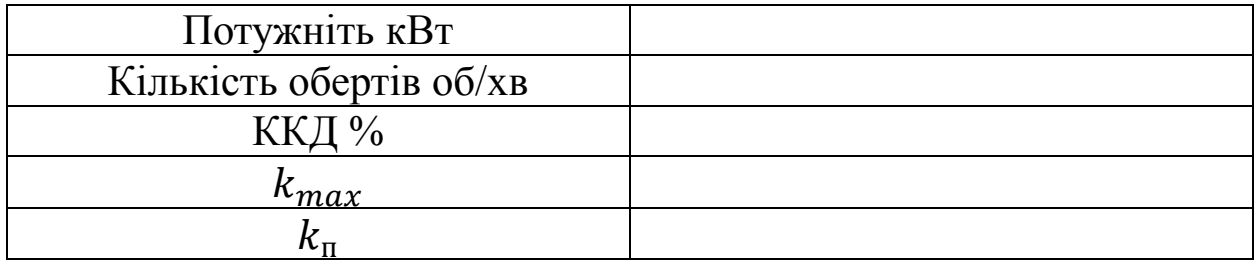

<span id="page-49-1"></span><span id="page-49-0"></span>**4.1 Аналіз небезпечних і шкідливих факторів, що можуть виникати під час роботи на машинобудівному підприємстві** Література, яка була була використана [1,2,3,4]

Шкідливі виробничі фактори – це впливові чинники у робочому середовищі та трудовому процесі, які можуть призвести до професійних захворювань, тимчасового або стійкого зниження працездатності, збільшення частоти захворювань та негативних впливів на здоров'я нащадків. Працівники, які працюють у сфері, пов'язаній із шкідливим та небезпечним виробництвом, мають право на різноманітні пільги та компенсації. Це включає в себе забезпечення лікувально-профілактичним харчуванням, надання молока чи еквівалентних продуктів, газованої солоної води, оплачувані перерви на санітарно-оздоровчі заходи, скорочення робочого часу, додаткові оплачувані відпустки, пільгові пенсії, підвищену оплату праці та інші пільги, які визначені законодавством.

Класифікація небезпечних і шкідливих виробничих факторів

Метою системи охорони праці на підприємстві є оцінка умов та характеристик трудового процесу з погляду їх впливу на здоров'я та життя працівників. Для досягнення цього завдання державою визначено ряд критеріїв оцінки, які сприяють визначенню ступеня небезпеки умов праці на підприємствах з наявністю найманих працівників. Законодавство в Україні визначає основні шкідливі та небезпечні виробничі фактори, серед яких можна виділити:

ізичні небезпечні і шкідливі виробничі фактори:

- епридатний мікроклімат у приміщенні, включаючи температуру, вологість, вентиляцію повітря, а також інфрачервоне або ультрафіолетове випромінювання.
- арометричний тиск; постійні електричні поля і випромінювання;
- ебезпечні іонізуючі випромінювання; високий рівень промислових шумів і вібрацій (місцеві або загальні);

едостатнє природне або технічне освітлення в робочих приміщеннях.

імічні фактори, що становлять небезпеку на виробництві, передбачають використання небезпечних речовин хімічного походження.

агальна організація робочого процесу на підприємстві:

ізична напруга, пов'язана з обсягом фізичних зусиль, навантаженням на опорно-руховий апарат, серцевосудинну, дихальну та інші системи життєдіяльності організму працівника, є складовою тяжкості праці. Це включає такі фактори, як фізичне навантаження, наприклад, маса вантажу, який потрібно підняти і перемістити працівникові, об'єм статичного навантаження, незручна робоча поза та інші аспекти.

нтенсивність праці, яка представлена навантаженням на центральну нервову систему, органи чуття, психологічний стан робочого (наприклад, інтелектуальні або емоційні навантаження, монотонність роботи).

#### Визначення класу, ступеня тяжкості та напруженості праці

Шкідливі та небезпечні фактори на виробництві, а також їх класифікація, визначені відповідними нормативно-правовими документами. Оцінка тяжкості і напруженості праці ґрунтується на ключових і допоміжних показниках, які є характерними для конкретного робочого місця. Основними показниками важкості праці є:

ізичне динамічне навантаження;

тереотипні робочі рухи;

татичне навантаження; переміщення в просторі.

Основними показниками напруженості в праці є:

ривалість зосередження уваги або щільність сигналів; тупінь ризику для власного життя і життя інших осіб ступінь відповідальності за життя інших осіб; мінність при роботі тільки в нічну зміну.

#### <span id="page-51-0"></span>**4.2 Конструкція і безпечна експлуатація посудин під тиском**

На підприємствах широко використовують посудини, які операційно діють під тиском (ПВТ). Ця категорія включає в себе різні типи обладнання, такі як варильні котли для різних завдань, випарні апарати, автоклави, стерилізатори, ресивери компресорів, апарати і посудини для холодильних установок, сатуратори для виготовлення газованої води, газові балони. Термін "посудини, що працюють під тиском," вказує на те, що це герметичні ємності, які призначені для проведення хімічних і теплових процесів, а також для зберігання та транспортування стиснених, зріджених і розчинених газів і рідин за певним тиском.

Основна загроза при експлуатації таких судин полягає в ризику їх руйнування під час раптового адіабатичного розширення газів і парів, що викликає фізичний вибух. У разі фізичного вибуху енергія стиснутого середовища за короткий період часу перетворюється на кінетичну енергію осколків розбитого резервуара і ударну хвилю. Особливо небезпечні вибухи у судинах, що містять горючі речовини, оскільки осколки розбитих контейнерів, навіть при значній масі (до декількох тонн), можуть розлітатися на велику відстань, викликаючи руйнування будівель, технічного обладнання та викликаючи пожежі, що може призвести до втрат людей. Під час вибухів судин виникають великі потужності, спричиняючи значні руйнування. Наприклад, потужність, яка вивільняється при розриві судини об'ємом 1 м<sup>3</sup>, що містить повітря під тиском 1,2 МПа, протягом 0,1 с, складає 28 МВт.

Найбільш поширеними причинами аварій і вибухів у судинах, які працюють під тиском, є:

евідповідність конструкції максимально допустимому тиску і температурі: Це може включати неправильне проектування або виготовлення судин, які не відповідають вимогам безпеки.

еревищення тиску понад граничне значення**:** Надмірний тиск може призвести до руйнування судин і спричинити аварії.

трата механічної міцності апарату: Це може бути викликано корозією, внутрішніми дефектами металу чи місцевими перегрівами, що погіршують структуру матеріалу.

едотримання встановленого режиму роботи: Відхилення від рекомендованого режиму може призвести до несправностей і аварій.

едостатня кваліфікація обслуговуючого персоналу: Неправильне обслуговування і експлуатація судин може створювати ризики.

ідсутність технічного нагляду: Недостатній контроль і нагляд за станом судин може призвести до непередбачених ситуацій.

Вимоги до безпеки, які ставляться до проектування, виготовлення та експлуатації судин, що працюють під тиском, визначені Правилами пристроїв і безпечної експлуатації таких судин.

## Основні вимоги до ПВТ

Конструкція судин повинна гарантувати надійність, тривалу службу та безпеку протягом розрахункового терміну експлуатації. Вона також повинна передбачати можливість проведення технічного обстеження, очищення, промивання, повного вивантаження, продування, ремонту та експлуатаційного контролю металу та з'єднань.

Посудини повинні бути обладнані достатньою кількістю оглядових люків для забезпечення можливості візуального огляду, очищення та проведення ремонтних робіт. Ці люки також мають дозволяти встановлення та демонтаж внутрішніх розбірних пристроїв.

Матеріали, які використовуються для виготовлення посудин, повинні гарантувати їхню надійну роботу протягом розрахункового терміну служби, враховуючи умови експлуатації, такі як розрахунковий тиск, мінімальна та максимальна розрахункова температура, а також характер та склад середовища (корозійна активність, вибухонебезпечність, токсичність і інші фактори), а також вплив температури оточуючого середовища. Гідравлічному випробуванню підлягають всі посудини після їх виготовлення.

Під час гідравлічного випробування використовується вода з температурою від 5 °C до 40 °C, якщо технічні умови не вказують конкретний діапазон температур. Важливо уникати крихкого руйнування під час гідравлічного випробування, забезпечуючи відповідні умови температури і застосовуючи воду для уникнення небажаних ефектів.

Посудину вважають такою, яка успішно пройшла гідравлічне випробування, якщо під час нього не було виявлено:

> ечі, тріщин, слізок, потіння в зварних з'єднаннях і на основному металі;

ечі в роз'ємних з'єднаннях;

идимих залишкових деформацій, падіння тиску по манометру.

Кожна посудина має бути постачена виготовлювачем з паспортом встановленого зразка. До цього паспорта повинна додаватися інструкція з монтажу та експлуатації. Паспорт посудини повинен бути складений російською мовою, а за бажанням замовника - також на іншій мові.

Табличка на кожній посудині повинна бути встановлена відповідно до встановлених стандартів.

Для управління роботою і забезпечення безпечних умов експлуатації посудини відповідно до її призначення повинні бути оснащені наступними елементами:

апірна або запірно-регулююча арматура: Дозволяє керувати потоком робочого середовища та регулювати робочі параметри. риладами для вимірювання тиску: Дозволяють визначати поточний тиск усередині посудини.

риладами для вимірювання температури: Необхідні для моніторингу температурного режиму усередині посудини.

апобіжними пристроями: Сприяють запобіганню перевищенню допустимих значень тиску чи температури, забезпечуючи безпеку експлуатації.

окажчиками рівня рідини: Використовуються для визначення рівня робочого середовища усередині посудини.

Ці елементи сприяють ефективному управлінню та надійній експлуатації посудини, забезпечуючи безпеку робочого процесу.

## **4.3 Вимоги пожежної безпеки до шляхів евакуації**

<span id="page-54-0"></span>Керівники підприємств повинні напередодні ретельно підготувати та впровадити комплекс заходів з метою забезпечення пожежної безпеки на виробництві. Пріоритетною задачею є розробка плану евакуації у випадку пожежі. У цьому плані повинні бути чітко визначені такі аспекти:

ляхи евакуації: Яско вказати маршрути, якими слід рухатися для ефективної евакуації персоналу.

вакуаційні виходи: Зазначити місцезнаходження виходів, призначених для організованого виходу людей з приміщень з

урахуванням можливого впливу небезпечних факторів пожежі.

Це дозволить ефективно та безпечно організувати процес евакуації та максимально зменшити ризик впливу пожежі на працівників та об'єкти виробництва.

Вимоги до евакуаційних виходів

Евакуаційні виходи в першу чергу повинні мати такі характеристики:

> едуть безпосередньо на вулицю: Гарантує прямий доступ до вулиці, щоб працівники могли негайно вийти з будівлі.

> едуть до сходового майданчика, коридору або вестибюлю: Забезпечують шлях до зон, з яких можна вийти назовні, забезпечуючи безпечний вихід.

> едуть в суміжні приміщення: Мають вогнестійкі властивості, які дозволяють людям укритися від пожеж, якщо ці приміщення відносяться до груп А, Б і В за вибухопожежною та протипожежною класифікацією і мають вихід на зовнішню територію або сходову площадку.

Під час вимушеної евакуації можуть використовуватися також запасні виходи, які, хоча і закриті для щоденного руху людей, можуть бути відкриті для негайного виходу в екстрених ситуаціях.

Вимоги до шляхів евакуації

Евакуаційні шляхи - це маршрути, призначені для виведення людей з приміщень до евакуаційних виходів під час екстрених ситуацій, таких як пожежа чи інші небезпеки. Ці шляхи можуть бути різноманітними і розташовуватися в різних частинах будівлі. Найбільш поширеними евакуаційними шляхами є:

роходи та коридори: Простори, які з'єднують різні частини будівлі та дозволяють пересуватися між ними.

ходи: Конструкції, які з'єднують різні рівні будівлі і можуть слугувати як шлях для спуску або підйому.

амбури, фойє, холи, вестибюлі: Простори поблизу входів, які

можуть використовуватися для організації евакуації та збору людей.

Евакуаційні маршрути мають бути розташовані так, щоб кожна людина могла легко та швидко досягти найближчого евакуаційного виходу, забезпечуючи ефективну та безпечну евакуацію в разі необхідності.

<span id="page-57-0"></span>. Левченко О. Г. Охорона праці та цивільний захист / О. Г. Левченко, О. І. Полукаров. – Київ : КПІ ім. Ігоря Сікорського, 2019. – 420 с.

2. Краснянський М. Ю. Екологічна безпека: навчальний посібник. – Київ : Видавничий дім «Кондор», 2018. – 180 с.

3. Основи професійної безпеки та здоров'я людини : підручник / В. В. Березуцький [та ін.] ; під ред. проф. В. В. Березуцького. – Харків : НТУ «ХПІ», 2018. – 553 с.

4. Олійник П. В. Цивільний захист : підручник / П. В. Олійник, С. Т. Омельчук, В. В. Чаплик та ін. – Вінниця : Нова Книга, 2013. – 328 с.

5. Кондусь В. Ю. Лопатеві насоси: навчальний посібник / В. Ю. Кондусь, О. І. Котенко. – Суми : Сумський державний університет, 2021. – 294 с.

6. Панченко В. О. Експлуатація обладнання насосних станцій : навч. посіб. / В. О. Панченко, В. Ф. Герман, О. В. Івченко та ін.; за заг. ред. В. О. Панченка. – Суми : СумДУ, 2020. – 270 с.

7. Підконтрольна експлуатація обладнання насосних станцій [Електронний ресурс] : конспект лекцій для студ. спец. 131 «Прикладна механіка» освітня програма «Гідравлічні машини, гідроприводи та гідропневмоавтоматика») / В. О. Панченко, В. Ф. Герман. – Електронне видання каф. Прикладної гідроаеромеханіки. – Суми : СумДУ, 2020. —

8. Rzhebaeva N. K. Calculation and Designing of Centrifugal Pumps: study guide / N. K. Rzhebaeva, E. E. Rzhebaev. – Sumy : Sumy State University,

9. Срібнюк С. М. Насоси і насосні установки : навч. посіб. / С. М. Срібнюк. – Київ : ЦУЛ, 2017. – 312 с.

10. Гусак О. Г. Теорія гідромашин : навч. посіб. / О. Г. Гусак, В. О. Панченко. – Суми : СумДУ, 2022. – 158 с.

Manual [Електронний ресурс] / H. Ahmari, S. Md. I. Kabir; ed. G. Bowers. —Arlington : Mavs Open Press, 2019. – 104 p.

12. Gulich J F Centrifugal Pumps / Johann Friederich Gulich // Springer Heidelberg Dordrecht London New York. : 2020. – 1116 p.

wable Energy Devices and Systems with Simulations in MATLAB and ANSYS. Frede Blaabjerg, Dan M. Ionel / Taylor & Francis Group – 415 p.

14. Нестерчук Д. М. Основи метрології та засоби вимірювань: навчальний посібник / Д. М. Нестерчук, С. О. Квітка, С. В. Галько. – Мелітополь : Видавничо-поліграфічний центр «Люкс», 2017. – 256 с.

15. Каталог консольних насосів К [Електронний ресурс]. – Режим доступу : http://ueck.ru/catalog/nasosy/konsolnye\_k-item/.

16. Методичні вказівки до виконання курсового та дипломного проектування зі спеціальності 05050205 «Гідравлічні машини, гідроприводи та гідропневмоавтоматика» / укладачі: Е. В. Колісніченко, В. О. Панченко. – Суми : Сумський державний університет, 2013. – 48 с.

17. ДСТУ 3063-95. Насоси. Класифікація. Терміни та визначення.

18. ДСТУ 4132-2002. Насоси відцентрові загальнопромислового застосування. Вимоги до проектування, виготовлення, постачання, монтажу та експлуатації. Звід правил.

19. Опір матеріалів [Електронний ресурс] : навч. посіб. : у 2 ч. Ч.1. / Д. О. Жигилій, С. М. Верещака, С. С. Некрасов, А. Ю. Довгополов. — Суми : СумДУ, 2022. — 159 с.

20. Опір матеріалів [Електронний ресурс] : навч. посіб. / Л. І. Коростильов, О. Є. Лугінін, В. В. Спіхтаренкота ін.; за ред. Л. І Коростильова. — Миколаїв : НУК, 2017. — 300 с.

21. Деталі машин та основи автоматизованого конструювання [Електронний ресурс] : навч. посіб. / Р. Б. Гевко, Н. І. Хомик, О. С. Жаровський, Т. А. Довбуш. — Тернопіль : Паляниця В. А., 2021. — 256 с. Методичні вказівки «Розрахунок і проектування відцентрового робочого колеса» [Текст] : для студентів за ОПП «Гідравлічні машини, гідроприводи та гідропневмоавтоматика» (спеціальність Прикладна механіка) усіх форм навчання / Е. В. Колісніченко, В. О. Панченко. — Суми : СумДУ, 2023. — 48 с.